# Package 'TCGAbiolinks'

April 15, 2017

<span id="page-0-0"></span>Type Package

Title TCGAbiolinks: An R/Bioconductor package for integrative analysis with TCGA data

**Version** 2.2.10

Date 2016-12-7

Author Antonio Colaprico, Tiago Chedraoui Silva, Catharina Olsen, Luciano Garofano, Davide Garolini, Claudia Cava, Thais Sabedot, Tathiane Malta, Stefano M. Pagnotta, Isabella Castiglioni, Michele Ceccarelli, Gianluca Bontempi, Houtan Noushmehr

Maintainer Antonio Colaprico <antonio.colaprico@ulb.ac.be>, Tiago Chedraoui Silva <tiagochst@usp.br>

Depends  $R$  ( $>= 3.2$ )

- **Imports** downloader  $(>= 0.4)$ , survminer, grDevices, gridExtra, graphics, tibble, GenomicRanges, XML (>= 3.98.0), Biobase, affy, xtable, data.table, EDASeq  $(>= 2.0.0)$ , edgeR  $(>= 3.0.0)$ ,  $\gamma$  isonlite ( $> = 1.0.0$ ), plyr, c3net, minet, knitr, methods, biomaRt, gplots, ggplot2, ggthemes, survival, stringr (>= 1.0.0), IRanges, scales, rvest  $(>= 0.3.0)$ , stats, utils, dnet, igraph, selectr, supraHex, S4Vectors, ComplexHeatmap (>= 1.10.2), R.utils, SummarizedExperiment  $(>= 1.4.0)$ , limma, genefilter, ConsensusClusterPlus, readr, RColorBrewer, doParallel, dplyr, clusterProfiler, pathview, parallel, xml2, httr ( $>= 1.2.1$ ), parmigene, matlab, circlize, ggrepel ( $>=$ 0.6.3)
- Description The aim of TCGAbiolinks is : i) facilitate the TCGA open-access data retrieval, ii) prepare the data using the appropriate pre-processing strategies, iii) provide the means to carry out different standard analyses and iv) allow the user to download a specific version of the data and thus to easily reproduce earlier research results. In more detail, the package

provides multiple methods for analysis (e.g., differential expression analysis, identifying differentially methylated regions) and methods for visualization (e.g., survival plots, volcano plots, starburst plots) in order to easily develop complete analysis pipelines.

# License GPL  $(>= 3)$

biocViews DNAMethylation, DifferentialMethylation, GeneRegulation, GeneExpression, MethylationArray, DifferentialExpression, Pathways, Network, Sequencing, Survival

Suggests testthat, png, BiocStyle, rmarkdown, devtools

VignetteBuilder knitr

LazyData true

URL <https://github.com/BioinformaticsFMRP/TCGAbiolinks>

BugReports <https://github.com/BioinformaticsFMRP/TCGAbiolinks/issues>

RoxygenNote 6.0.1

NeedsCompilation no

# R topics documented:

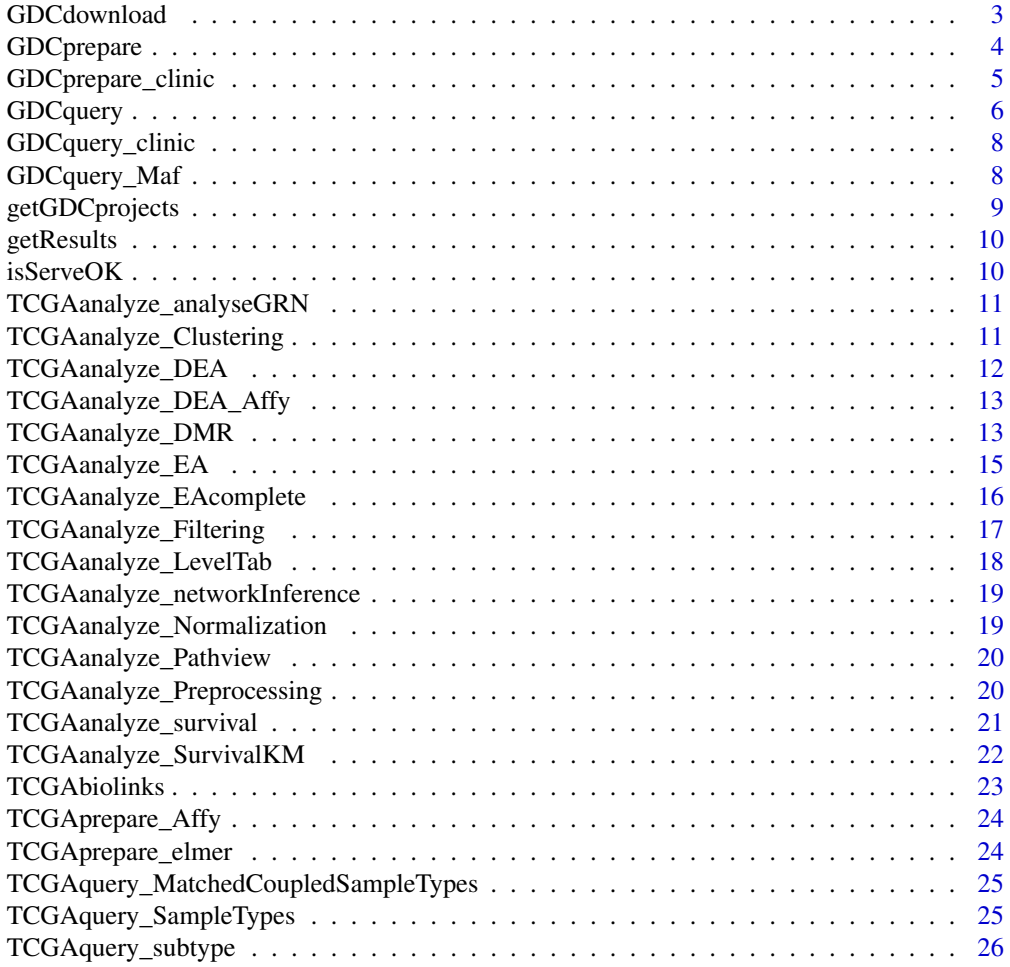

#### <span id="page-2-0"></span>GDCdownload 3

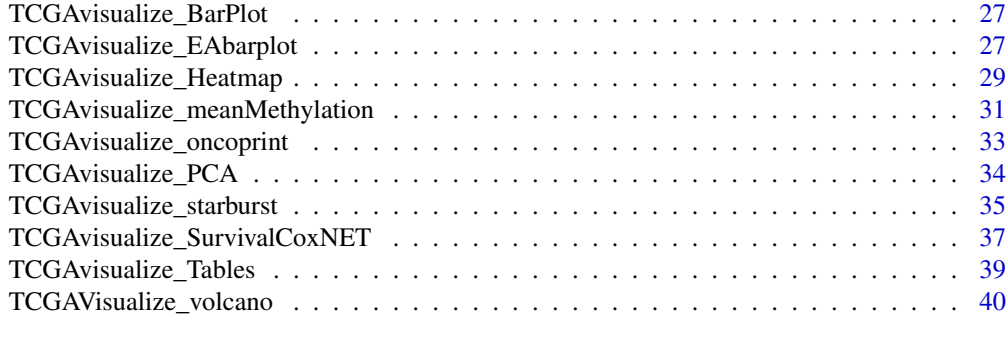

#### **Index** [42](#page-41-0)

<span id="page-2-1"></span>GDCdownload *Download GDC data*

#### Description

Uses GDC API or GDC transfer tool to download gdc data The user can use query argument The data from query will be save in a folder: project/data.category

# Usage

```
GDCdownload(query, token.file, method = "api", directory = "GDCdata",
 chunks.per.download = NULL)
```
#### Arguments

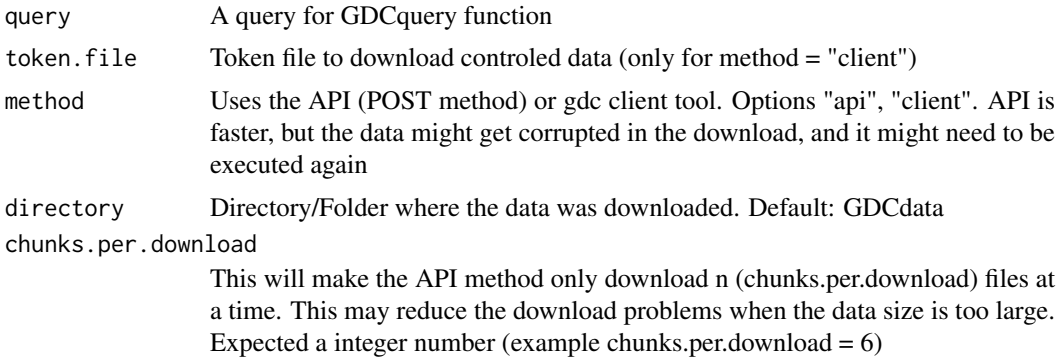

#### Value

Shows the output from the GDC transfer tools

```
query <- GDCquery(project = "TCGA-ACC",
                data.category = "Copy number variation",
                legacy = TRUE,
                file.type = "hg19.seg",
             barcode = c("TCGA-OR-A5LR-01A-11D-A29H-01", "TCGA-OR-A5LJ-10A-01D-A29K-01"))
# data will be saved in GDCdata/TCGA-ACC/legacy/Copy_number_variation/Copy_number_segmentation
GDCdownload(query, method = "api")
```

```
query <- GDCquery(project = "TARGET-AML",
                  data.category = "Transcriptome Profiling",
                  data.type = "miRNA Expression Quantification",
                  workflow.type = "BCGSC miRNA Profiling",
                  barcode = c("TARGET-20-PARUDL-03A-01R","TARGET-20-PASRRB-03A-01R"))
# data will be saved in:
# example_data_dir/TARGET-AML/harmonized/Transcriptome_Profiling/miRNA_Expression_Quantification
GDCdownload(query, method = "client", directory = "example_data_dir")
query <- GDCquery(project = "TCGA-COAD", data.category = "Clinical")
GDCdownload(query, chunks.per.download = 200)
## Not run:
    acc.gbm <- GDCquery(project = c("TCGA-ACC","TCGA-GBM"),
                        data.category = "Transcriptome Profiling",
                        data.type = "Gene Expression Quantification",
                        workflow.type = "HTSeq - Counts")
   GDCdownload(acc.gbm, method = "api", directory = "example", chunks.per.download = 50)
## End(Not run)
```
GDCprepare *Prepare GDC data*

#### Description

Reads the data downloaded and prepare it into an R object

#### Usage

```
GDCprepare(query, save = FALSE, save.filename, directory = "GDCdata",
  summarizedExperiment = TRUE, remove.files.prepared = FALSE,
  add.gistic2.mut = NULL, mut.pipeline = "mutect2")
```
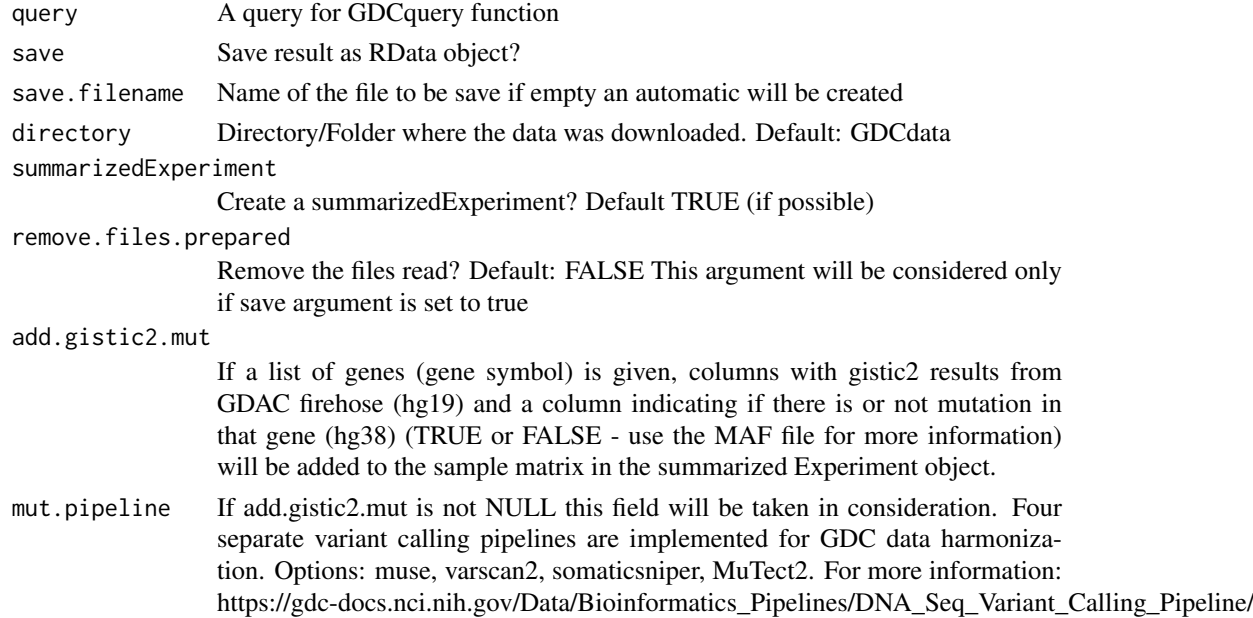

#### <span id="page-4-0"></span>GDCprepare\_clinic 5

#### Value

A summarizedExperiment or a data.frame

#### Examples

```
query <- GDCquery(project = "TCGA-KIRP",
                  data.category = "Simple Nucleotide Variation",
                  data.type = "Masked Somatic Mutation",
                  workflow.type = "MuSE Variant Aggregation and Masking")
GDCdownload(query, method = "api", directory = "maf")
maf <- GDCprepare(query, directory = "maf")
query <- GDCquery(project = "TCGA-ACC",
                   data.category = "Copy number variation",
                   legacy = TRUE,
                   file.type = "hg19.seg",
               barcode = c("TCGA-OR-A5LR-01A-11D-A29H-01", "TCGA-OR-A5LJ-10A-01D-A29K-01"))
# data will be saved in GDCdata/TCGA-ACC/legacy/Copy_number_variation/Copy_number_segmentation
GDCdownload(query, method = "api")
acc.cnv <- GDCprepare(query)
## Not run:
query <- GDCquery(project = "TCGA-GBM",
                   legacy = TRUE,data.category = "Gene expression",
                   data.type = "Gene expression quantification",
                   platform = "Illumina HiSeq",
                   file.type = "normalized_results",
                   experimental.strategy = "RNA-Seq")
 GDCdownload(query, method = "api")data <- GDCprepare(query,add.gistic2.mut = c("PTEN","FOXJ1"))
## End(Not run)
```
GDCprepare\_clinic *Parsing clinical xml files*

#### Description

This function receives the query argument and parses the clinical xml files based on the desired information

#### Usage

```
GDCprepare_clinic(query, clinical.info, directory = "GDCdata")
```
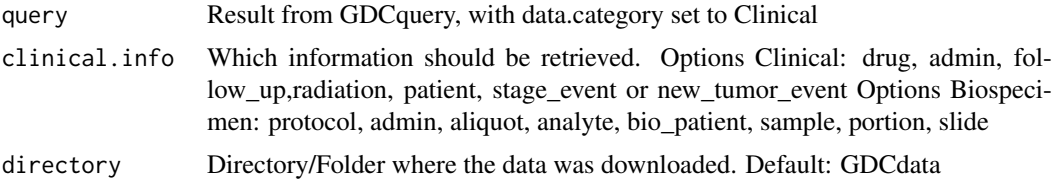

#### Examples

```
query <- GDCquery(project = "TCGA-COAD",
                  data.category = "Clinical",
                  barcode = c("TCGA-RU-A8FL","TCGA-AA-3972"))
GDCdownload(query)
clinical <- GDCprepare_clinic(query,"patient")
clinical.drug <- GDCprepare_clinic(query,"drug")
clinical.radiation <- GDCprepare_clinic(query,"radiation")
clinical.admin <- GDCprepare_clinic(query,"admin")
query <- GDCquery(project = "TCGA-COAD",
                  data.category = "Biospecimen",
                  barcode = c("TCGA-RU-A8FL","TCGA-AA-3972"))
GDCdownload(query)
clinical <- GDCprepare_clinic(query,"admin")
clinical.drug <- GDCprepare_clinic(query,"sample")
clinical.radiation <- GDCprepare_clinic(query,"portion")
clinical.admin <- GDCprepare_clinic(query,"slide")
```
<span id="page-5-1"></span>

GDCquery *Query GDC data*

# Description

Uses GDC API to search for search, it searches for both controlled and open-acess data. For GDC data arguments project, data.category, data.type and workflow.type should be used For the legacy data arguments project, data.category, platform and/or file.extension should be used. Please, see the vignette for a table with the possibilities.

# Usage

```
GDCquery(project, data.category, data.type, workflow.type, legacy = FALSE,
  access, platform, file.type, barcode, experimental.strategy, sample.type)
```
#### Arguments

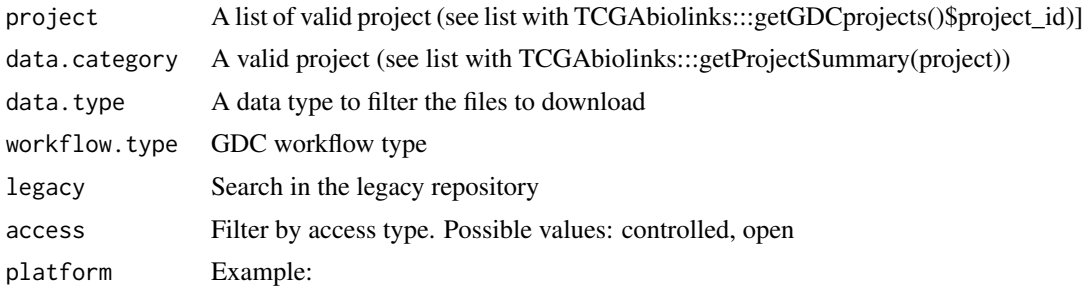

AgilentG4502A\_07 IlluminaGA\_mRNA\_DGE Human1MDuo HumanMethylation450 HG-CGH-415K\_G4124A IlluminaGA\_miRNASeq HumanHap550 IlluminaHiSeq\_miRNASeq ABI H-miRNA\_8x15K HG-CGH-244A SOLiD\_DNASeq

CGH- 1x1M\_G4447A IlluminaGA\_RNASeqV2

<span id="page-5-0"></span>

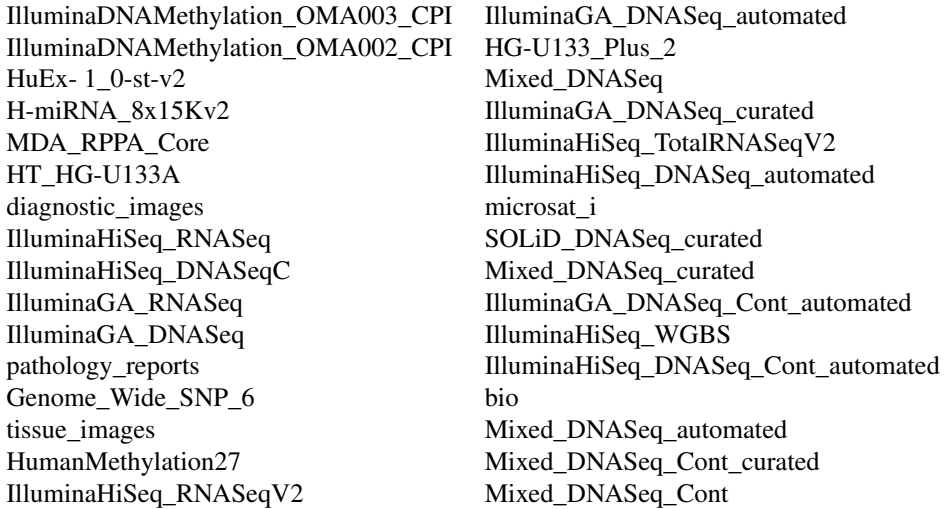

```
file.type To be used in the legacy database for some platforms, to define which file types
                 to be used.
barcode A list of barcodes to filter the files to download
experimental.strategy
                 Filter to experimental stratey. Harmonized: WXS, RNA-Seq, miRNA-Seq,
                 Genotyping Array. Legacy: WXS, RNA-Seq, miRNA-Seq, Genotyping Ar-
                 ray, DNA-Seq, Methylation array, Protein expression array, WXS,CGH array,
```
VALIDATION, Gene expression array,WGS, MSI-Mono-Dinucleotide Assay, miRNA expression array, Mixed strategies, AMPLICON, Exon array, Total RNA-Seq, Capillary sequencing, Bisulfite-Seq

sample.type A sample type to filter the files to download

#### Value

A data frame with the results and the parameters used

```
query <- GDCquery(project = "TCGA-ACC",
                  data.category = "Copy Number Variation",
                  data.type = "Copy Number Segment")
query.met <- GDCquery(project = c("TCGA-GBM","TCGA-LGG"),
                      legacy = TRUE,
                      data.category = "DNA methylation",
                      platform = "Illumina Human Methylation 450")
query <- GDCquery(project = "TARGET-AML",
                  data.category = "Transcriptome Profiling",
                  data.type = "miRNA Expression Quantification",
                  workflow.type = "BCGSC miRNA Profiling",
                  barcode = c("TARGET-20-PARUDL-03A-01R","TARGET-20-PASRRB-03A-01R"))
query <- GDCquery(project = "TCGA-ACC",
                  data.category = "Copy Number Variation",
                  data.type = "Masked Copy Number Segment",
                  sample.type = c("Primary solid Tumor"))
query <- GDCquery(project = "TARGET-AML",
                  data.category = "Transcriptome Profiling",
                  data.type = "Gene Expression Quantification",
```

```
workflow.type = "HTSeq - Counts",
                  barcode = c("TARGET-20-PADZCG-04A-01R","TARGET-20-PARJCR-09A-01R"))
query <- GDCquery(project = "TCGA-ACC",
                  data.category = "Copy number variation",
                  legacy = TRUE,
                  file.type = "hg19.seg",
                  barcode = c("TCGA-OR-A5LR-01A-11D-A29H-01"))
```
GDCquery\_clinic *Get GDC clinical data*

#### Description

GDCquery\_clinic will download all clinical information from the API as the one with using the button from each project

#### Usage

```
GDCquery_clinic(project, type = "clinical", save.csv = FALSE)
```
#### Arguments

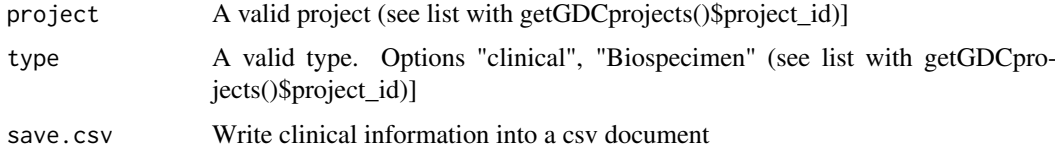

#### Value

A data frame with the clinical information

# Examples

```
clin <- GDCquery_clinic("TCGA-ACC", type = "clinical", save.csv = TRUE)
clin <- GDCquery_clinic("TCGA-ACC", type = "biospecimen", save.csv = TRUE)
```
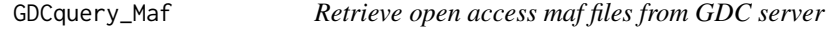

#### Description

GDCquery\_Maf uses the following guide to download maf files https://gdc-docs.nci.nih.gov/Data/Release\_Notes/Data\_Release\_Notes/

# Usage

```
GDCquery_Maf(tumor, save.csv = FALSE, directory = "GDCdata",
 pipelines = NULL)
```
# <span id="page-8-0"></span>getGDCprojects 9

#### Arguments

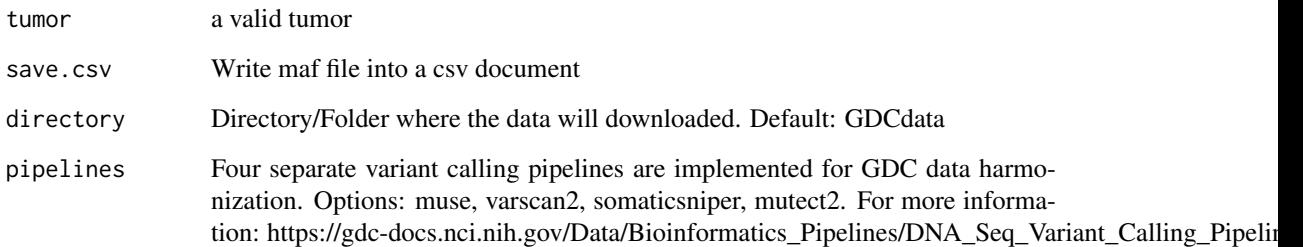

# Value

A data frame with the maf file information

# Examples

```
acc.muse.maf <- GDCquery_Maf("ACC", pipelines = "muse")
## Not run:
  acc.varscan2.maf <- GDCquery_Maf("ACC", pipelines = "varscan2")
  acc.somaticsniper.maf <- GDCquery_Maf("ACC", pipelines = "somaticsniper")
  acc.mutect.maf <- GDCquery_Maf("ACC", pipelines = "mutect2")
```
## End(Not run)

getGDCprojects *Retrieve all GDC projects*

# Description

getGDCprojects uses the following api to get projects https://gdc-api.nci.nih.gov/projects

#### Usage

```
getGDCprojects()
```
# Value

A data frame with last GDC projects

# Examples

projects <- getGDCprojects()

<span id="page-9-0"></span>

# Description

Get the results table from query, it can select columns with cols argument and return a number of rows using rows argument.

#### Usage

getResults(query, rows, cols)

# Arguments

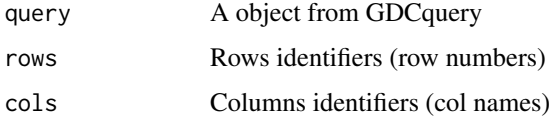

# Examples

```
query <- GDCquery(project = "TCGA-GBM",
                  data.category = "Transcriptome Profiling",
                  data.type = "Gene Expression Quantification",
                  workflow.type = "HTSeq - Counts",
              barcode = c("TCGA-14-0736-02A-01R-2005-01", "TCGA-06-0211-02A-02R-2005-01"))
results <- getResults(query)
```
isServeOK *Check GDC server status*

# Description

Check GDC server status using the api https://gdc-api.nci.nih.gov/status

# Usage

isServeOK()

# Value

Return true if status is ok

# Examples

status <- isServeOK()

<span id="page-10-0"></span>TCGAanalyze\_analyseGRN

*Generate network*

#### Description

TCGAanalyze\_analyseGRN perform gene regulatory network.

# Usage

TCGAanalyze\_analyseGRN(TFs, normCounts, kNum)

# Arguments

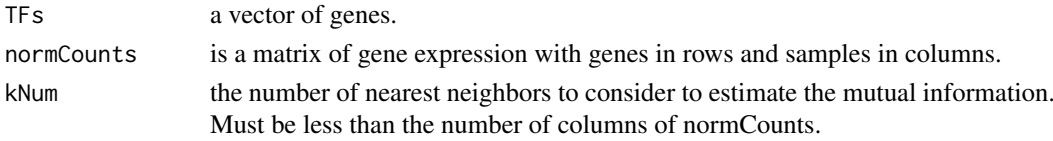

#### Value

an adjacent matrix

```
TCGAanalyze_Clustering
```
*Hierarchical cluster analysis*

#### Description

Hierarchical cluster analysis using several methods such as ward.D", "ward.D2", "single", "complete", "average" (= UPGMA), "mcquitty" (= WPGMA), "median" (= WPGMC) or "centroid" (= UPGMC).

# Usage

```
TCGAanalyze_Clustering(tabDF, method, methodHC = "ward.D2")
```
# Arguments

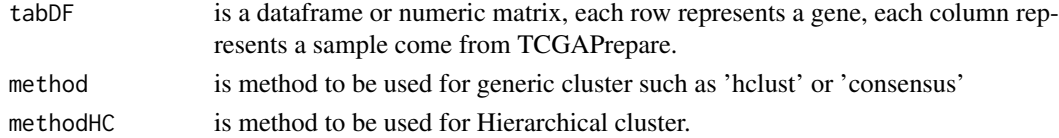

#### Value

object of class hclust if method selected is 'hclust'. If method selected is 'Consensus' returns a list of length maxK (maximum cluster number to evaluate.). Each element is a list containing consensus-Matrix (numerical matrix), consensusTree (hclust), consensusClass (consensus class asssignments). ConsensusClusterPlus also produces images.

<span id="page-11-0"></span>

# Description

TCGAanalyze\_DEA allows user to perform Differentially expression analysis (DEA), using edgeR package to identify differentially expressed genes (DEGs). It is possible to do a two-class analysis.

TCGAanalyze\_DEA performs DEA using following functions from edgeR:

- 1. edgeR::DGEList converts the count matrix into an edgeR object.
- 2. edgeR::estimateCommonDisp each gene gets assigned the same dispersion estimate.
- 3. edgeR::exactTest performs pair-wise tests for differential expression between two groups.
- 4. edgeR::topTags takes the output from exactTest(), adjusts the raw p-values using the False Discovery Rate (FDR) correction, and returns the top differentially expressed genes.

# Usage

```
TCGAanalyze_DEA(mat1, mat2, Cond1type, Cond2type, method = "exactTest",
  fdr.cut = 1, logFC.cut = 0, elementsRatio = 30000)
```
#### Arguments

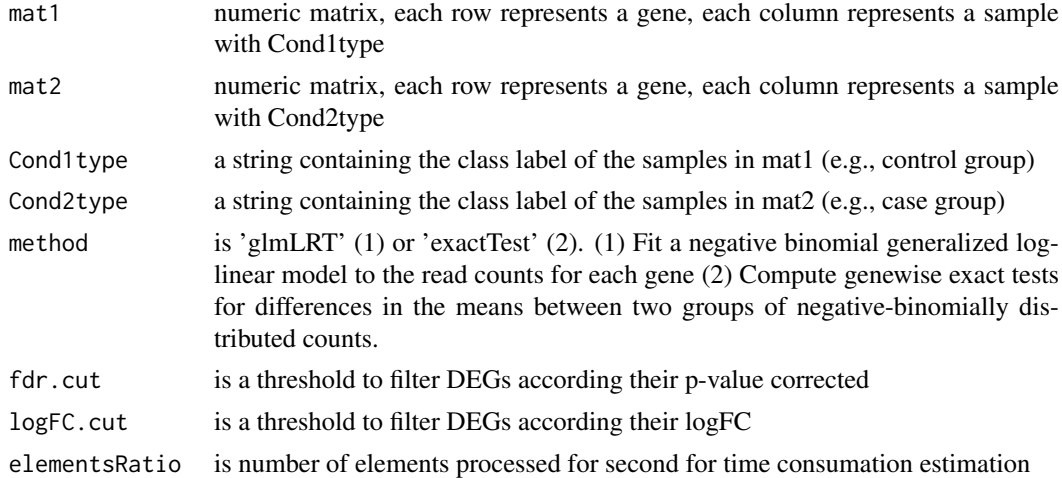

#### Value

table with DEGs containing for each gene logFC, logCPM, pValue,and FDR

```
dataNorm <- TCGAbiolinks::TCGAanalyze_Normalization(dataBRCA, geneInfo)
dataFilt <- TCGAanalyze_Filtering(tabDF = dataBRCA, method = "quantile", qnt.cut = 0.25)
samplesNT <- TCGAquery_SampleTypes(colnames(dataFilt), typesample = c("NT"))
samplesTP <- TCGAquery_SampleTypes(colnames(dataFilt), typesample = c("TP"))
dataDEGs <- TCGAanalyze_DEA(dataFilt[,samplesNT],
                      dataFilt[,samplesTP],"Normal", "Tumor")
```
<span id="page-12-0"></span>TCGAanalyze\_DEA\_Affy *Differentially expression analysis (DEA) using limma package.*

#### Description

Differentially expression analysis (DEA) using limma package.

#### Usage

```
TCGAanalyze_DEA_Affy(AffySet, FC.cut = 0.01)
```
# Arguments

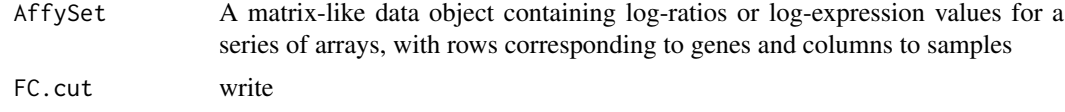

# Value

List of list with tables in 2 by 2 comparison of the top-ranked genes from a linear model fitted by DEA's limma

# Examples

## Not run: to add example ## End(Not run)

TCGAanalyze\_DMR *Differentially methylated regions Analysis*

#### Description

This function will search for differentially methylated CpG sites, which are regarded as possible functional regions involved in gene transcriptional regulation.

In order to find these regions we use the beta-values (methylation values ranging from 0.0 to 1.0) to compare two groups.

Firstly, it calculates the difference between the mean methylation of each group for each probes. Secondly, it calculates the p-value using the wilcoxon test using the Benjamini-Hochberg adjustment method. The default parameters will require a minimum absolute beta values delta of 0.2 and a false discovery rate (FDR)-adjusted Wilcoxon rank-sum P-value of < 0.01 for the difference.

After these analysis, we save a volcano plot (x-axis:diff mean methylation, y-axis: significance) that will help the user identify the differentially methylated CpG sites and return the object with the calculus in the rowRanges.

If the calculus already exists in the object it will not recalculated. You should set overwrite parameter to TRUE to force it, or remove the collumns with the results from the object.

# Usage

```
TCGAanalyze_DMR(data, groupCol = NULL, group1 = NULL, group2 = NULL,
 calculate.pvalues.probes = "all",
 plot.filename = "methylation_volcano.pdf",
 ylab = expression(paste(-Log[10], " (FDR corrected -P values)")),
 xlab = expression(paste("DNA Methylation difference (", beta, "-values)")),
 title = NULL, legend = "Legend", color = c("black", "red", "darkgreen"),
 label = NULL, xlim = NULL, ylim = NULL, p.cut = 0.01,probe.names = FALSE, diffmean.cut = 0.2, paired = FALSE,
 adj.method = "BH", overwrite = FALSE, cores = 1, save = TRUE,
 save.directory = ".". filename = NULL)
```
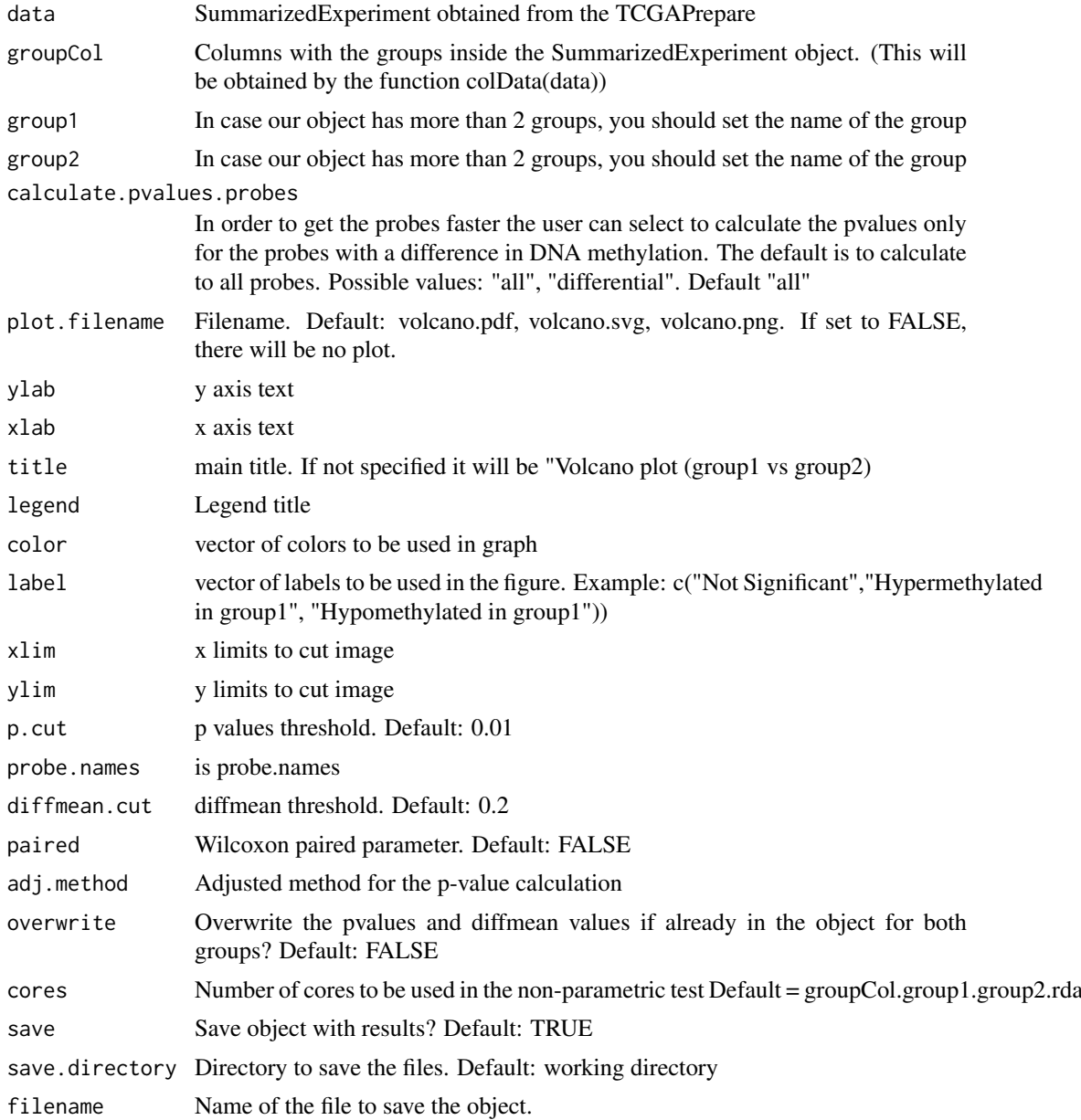

#### <span id="page-14-0"></span>Value

Volcano plot saved and the given data with the results (diffmean.group1.group2,p.value.group1.group2, p.value.adj.group1.group2,status.group1.group2) in the rowRanges where group1 and group2 are the names of the groups

# Examples

```
nrows <- 200; ncols <- 20
counts <- matrix(runif(nrows * ncols, 1, 1e4), nrows)
rowRanges <- GenomicRanges::GRanges(rep(c("chr1", "chr2"), c(50, 150)),
                   IRanges::IRanges(floor(runif(200, 1e5, 1e6)), width=100),
                    strand=sample(c("+", "-"), 200, TRUE),
                    feature_id=sprintf("ID%03d", 1:200))
colData <- S4Vectors::DataFrame(Treatment=rep(c("ChIP", "Input"), 5),
                    row.names=LETTERS[1:20],
                    group=rep(c("group1","group2"),c(10,10)))
data <- SummarizedExperiment::SummarizedExperiment(
         assays=S4Vectors::SimpleList(counts=counts),
         rowRanges=rowRanges,
         colData=colData)
SummarizedExperiment::colData(data)$group <- c(rep("group 1",ncol(data)/2),
                         rep("group 2",ncol(data)/2))
hypo.hyper <- TCGAanalyze_DMR(data, p.cut = 0.85,"group","group 1","group 2")
SummarizedExperiment::colData(data)$group2 <- c(rep("group_1",ncol(data)/2),
                         rep("group_2",ncol(data)/2))
hypo.hyper <- TCGAanalyze_DMR(data, p.cut = 0.85,"group2","group_1","group_2")
```
TCGAanalyze\_EA *Enrichment analysis of a gene-set with GO [BP,MF,CC] and pathways.*

#### Description

The rational behind a enrichment analysis ( gene-set, pathway etc) is to compute statistics of whether the overlap between the focus list (signature) and the gene-set is significant. ie the confidence that overlap between the list is not due to chance. The Gene Ontology project describes genes (gene products) using terms from three structured vocabularies: biological process, cellular component and molecular function. The Gene Ontology Enrichment component, also referred to as the GO Terms" component, allows the genes in any such "changed-gene" list to be characterized using the Gene Ontology terms annotated to them. It asks, whether for any particular GO term, the fraction of genes assigned to it in the "changed-gene" list is higher than expected by chance (is overrepresented), relative to the fraction of genes assigned to that term in the reference set. In statistical terms it peform the analysis tests the null hypothesis that, for any particular ontology term, there is no diffeerence in the proportion of genes annotated to it in the reference list and the proportion annotated to it in the test list. We adopted a Fisher Exact Test to perform the EA.

# Usage

```
TCGAanalyze_EA(GeneName, RegulonList, TableEnrichment, EAGenes, GOtype,
 FDRThresh = 0.01)
```
# <span id="page-15-0"></span>Arguments

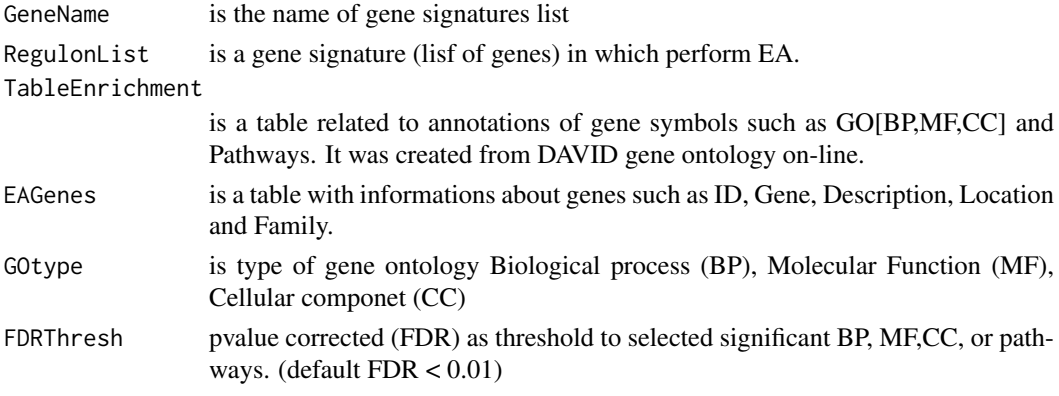

# Value

Table with enriched GO or pathways by selected gene signature.

# Examples

```
## Not run:
EAGenes <- get("EAGenes")
RegulonList <- rownames(dataDEGsFiltLevel)
ResBP <- TCGAanalyze_EA(GeneName="DEA genes Normal Vs Tumor",
                           RegulonList,DAVID_BP_matrix,
                           EAGenes,GOtype = "DavidBP")
```
## End(Not run)

TCGAanalyze\_EAcomplete

*Enrichment analysis for Gene Ontology (GO) [BP,MF,CC] and Pathways*

#### Description

Researchers, in order to better understand the underlying biological processes, often want to retrieve a functional profile of a set of genes that might have an important role. This can be done by performing an enrichment analysis.

We will perform an enrichment analysis on gene sets using the TCGAanalyze\_EAcomplete function. Given a set of genes that are up-regulated under certain conditions, an enrichment analysis will find identify classes of genes or proteins that are #'over-represented using annotations for that gene set.

#### Usage

```
TCGAanalyze_EAcomplete(TFname, RegulonList)
```
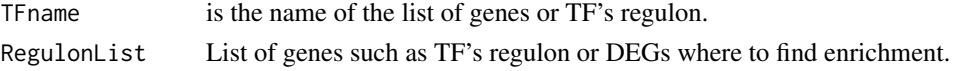

#### <span id="page-16-0"></span>TCGAanalyze\_Filtering 17

#### Value

Enrichment analysis GO[BP,MF,CC] and Pathways complete table enriched by genelist.

#### Examples

```
Genelist <- c("FN1","COL1A1")
ansEA <- TCGAanalyze_EAcomplete(TFname="DEA genes Normal Vs Tumor",Genelist)
## Not run:
Genelist <- rownames(dataDEGsFiltLevel)
system.time(ansEA <- TCGAanalyze_EAcomplete(TFname="DEA genes Normal Vs Tumor",Genelist))
## End(Not run)
```
TCGAanalyze\_Filtering *Filtering mRNA transcripts and miRNA selecting a threshold.*

# Description

TCGAanalyze\_Filtering allows user to filter mRNA transcripts and miRNA, selecting a threshold. For istance returns all mRNA or miRNA with mean across all samples, higher than the threshold defined quantile mean across all samples.

#### Usage

```
TCGAanalyze_Filtering(tabDF, method, qnt.cut = 0.25, var.func = IQR,
  var.cutoff = 0.75, eta = 0.05, foldChange = 1)
```
#### Arguments

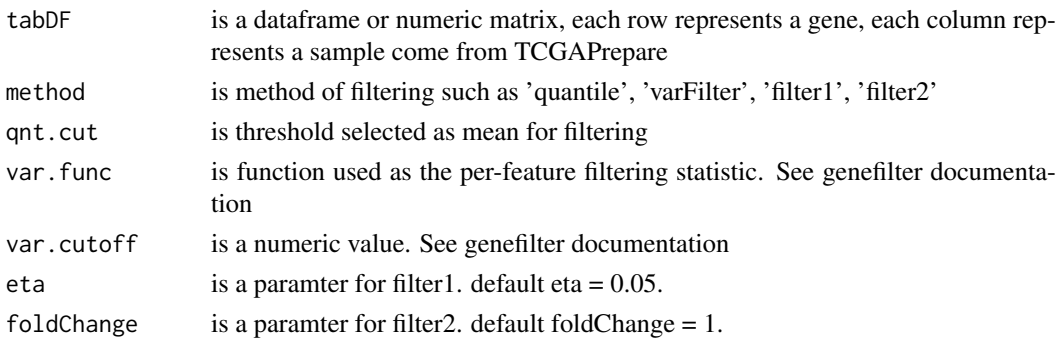

# Value

A filtered dataframe or numeric matrix where each row represents a gene, each column represents a sample

```
dataNorm <- TCGAbiolinks::TCGAanalyze_Normalization(dataBRCA, geneInfo)
dataNorm <- TCGAanalyze_Normalization(tabDF = dataBRCA,
geneInfo = geneInfo,
method = "geneLength")
dataFilt <- TCGAanalyze_Filtering(tabDF = dataNorm, method = "quantile", qnt.cut = 0.25)
```
<span id="page-17-0"></span>TCGAanalyze\_LevelTab *Adding information related to DEGs genes from DEA as mean values in two conditions.*

#### Description

TCGAanalyze\_LevelTab allows user to add information related to DEGs genes from Differentially expression analysis (DEA) such as mean values and in two conditions.

#### Usage

```
TCGAanalyze_LevelTab(FC_FDR_table_mRNA, typeCond1, typeCond2, TableCond1,
 TableCond2, typeOrder = TRUE)
```
#### Arguments

FC\_FDR\_table\_mRNA

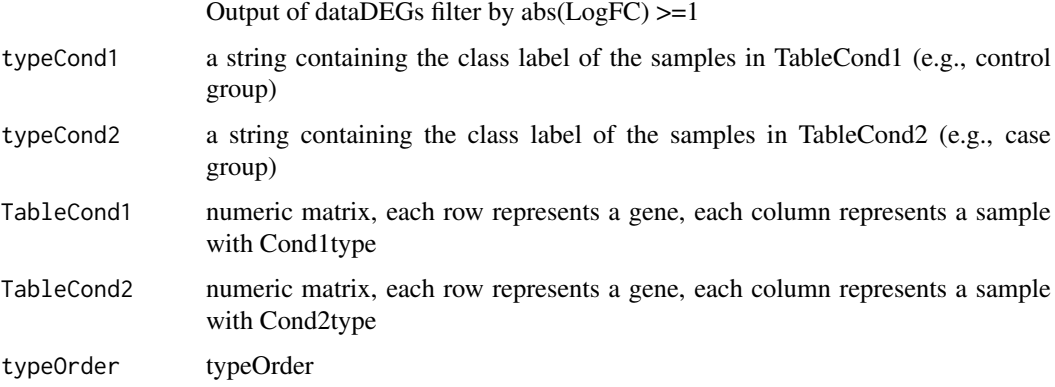

# Value

table with DEGs, log Fold Change (FC), false discovery rate (FDR), the gene expression level for samples in Cond1type, and Cond2type, and Delta value (the difference of gene expression between the two conditions multiplied logFC)

```
dataNorm <- TCGAbiolinks::TCGAanalyze_Normalization(dataBRCA, geneInfo)
dataFilt <- TCGAanalyze_Filtering(tabDF = dataBRCA, method = "quantile", qnt.cut = 0.25)
samplesNT <- TCGAquery_SampleTypes(colnames(dataFilt), typesample = c("NT"))
samplesTP <- TCGAquery_SampleTypes(colnames(dataFilt), typesample = c("TP"))
dataDEGs <- TCGAanalyze_DEA(dataFilt[,samplesNT], dataFilt[,samplesTP],
"Normal", "Tumor")
dataDEGsFilt <- dataDEGs[abs(dataDEGs$logFC) >= 1,]
dataTP <- dataFilt[,samplesTP]
dataTN <- dataFilt[,samplesNT]
dataDEGsFiltLevel <- TCGAanalyze_LevelTab(dataDEGsFilt,"Tumor","Normal",
dataTP, dataTN)
```
<span id="page-18-0"></span>TCGAanalyze\_networkInference

*infer gene regulatory networks*

# Description

TCGAanalyze\_networkInference taking expression data as input, this will return an adjacency matrix of interactions

#### Usage

```
TCGAanalyze_networkInference(data, optionMethod = "clr")
```
# Arguments

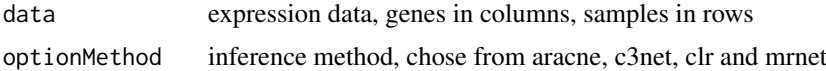

# Value

an adjacent matrix

TCGAanalyze\_Normalization

*normalization mRNA transcripts and miRNA using EDASeq package.*

#### Description

TCGAanalyze\_Normalization allows user to normalize mRNA transcripts and miRNA, using EDASeq package.

Normalization for RNA-Seq Numerical and graphical summaries of RNA-Seq read data. Withinlane normalization procedures to adjust for GC-content effect (or other gene-level effects) on read counts: loess robust local regression, global-scaling, and full-quantile normalization (Risso et al., 2011). Between-lane normalization procedures to adjust for distributional differences between lanes (e.g., sequencing depth): global-scaling and full-quantile normalization (Bullard et al., 2010).

For istance returns all mRNA or miRNA with mean across all samples, higher than the threshold defined quantile mean across all samples.

TCGAanalyze\_Normalization performs normalization using following functions from EDASeq

- 1. EDASeq::newSeqExpressionSet
- 2. EDASeq::withinLaneNormalization
- 3. EDASeq::betweenLaneNormalization
- 4. EDASeq::counts

# Usage

```
TCGAanalyze_Normalization(tabDF, geneInfo, method = "geneLength")
```
## <span id="page-19-0"></span>Arguments

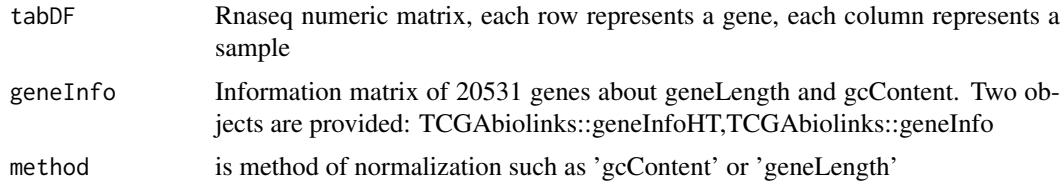

# Value

Rnaseq matrix normalized with counts slot holds the count data as a matrix of non-negative integer count values, one row for each observational unit (gene or the like), and one column for each sample.

# Examples

dataNorm <- TCGAbiolinks::TCGAanalyze\_Normalization(dataBRCA, geneInfo)

TCGAanalyze\_Pathview *Generate pathview graph*

#### Description

TCGAanalyze\_Pathview pathway based data integration and visualization.

# Usage

TCGAanalyze\_Pathview(dataDEGs, pathwayKEGG = "hsa05200")

#### Arguments

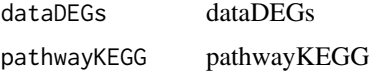

#### Value

an adjacent matrix

TCGAanalyze\_Preprocessing

*Array Array Intensity correlation (AAIC) and correlation boxplot to define outlier*

#### Description

TCGAanalyze\_Preprocessing perform Array Array Intensity correlation (AAIC). It defines a square symmetric matrix of pearson correlation among samples. According this matrix and boxplot of correlation samples by samples it is possible to find samples with low correlation that can be identified as possible outliers.

#### <span id="page-20-0"></span>TCGAanalyze\_survival 21

#### Usage

```
TCGAanalyze_Preprocessing(object, cor.cut = 0, filename = NULL,
 width = 500, height = 500, datatype = names(assays(object))[1])
```
# Arguments

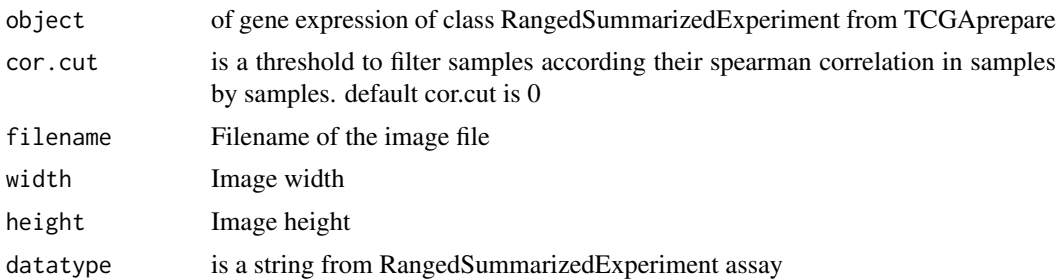

# Value

Plot with array array intensity correlation and boxplot of correlation samples by samples

TCGAanalyze\_survival *Creates survival analysis*

#### Description

Creates a survival plot from TCGA patient clinical data using survival library. It uses the fields days\_to\_death and vital, plus a columns for groups.

#### Usage

```
TCGAanalyze_survival(data, clusterCol = NULL, legend = "Legend",
 labels = NULL, risk.table = TRUE, xlim = NULL,
 main = "Kaplan-Meier Overall Survival Curves",
 ylab = "Probability of survival", xlab = "Time since diagnosis (days)",
 filename = "survival.pdf", color = NULL, height = 8, width = 12,
 dpi = 300, pvalue = TRUE, conf.int = TRUE, ...)
```
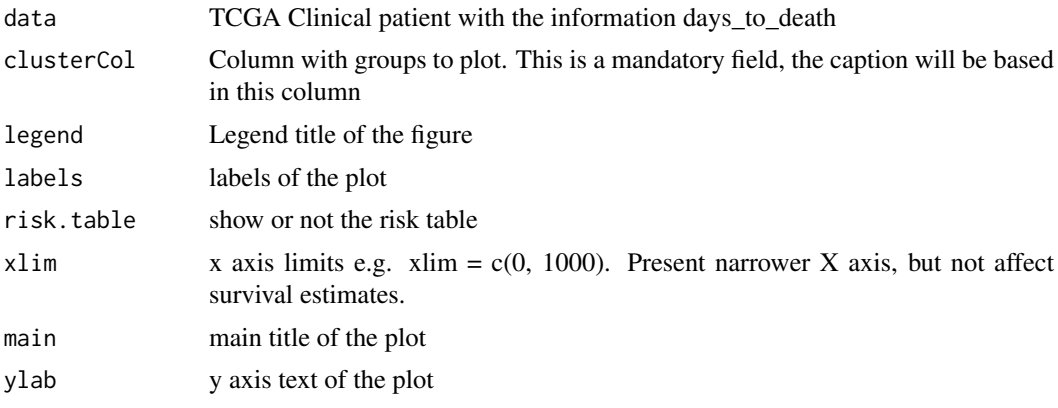

<span id="page-21-0"></span>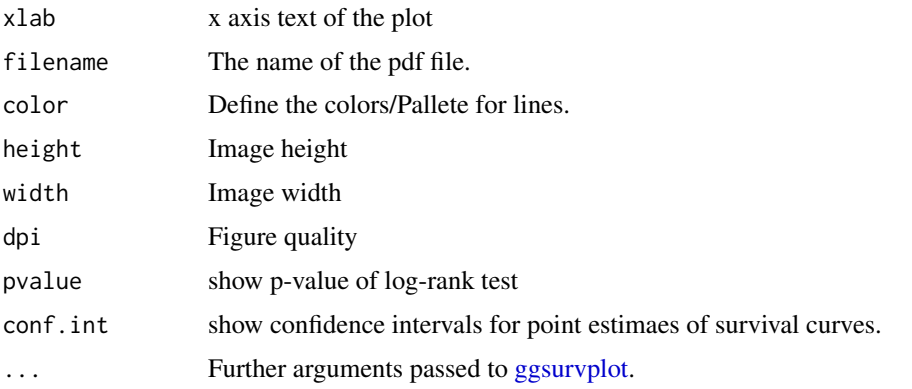

#### Value

Survival plot

# Examples

```
clin <- GDCquery_clinic("TCGA-LGG", type = "clinical", save.csv = FALSE)
TCGAanalyze_survival(clin, clusterCol="gender")
TCGAanalyze_survival(clin, clusterCol="gender", xlim = 1000)
TCGAanalyze_survival(clin,
                     clusterCol="gender",
                     risk.table = FALSE,
                     conf.int = FALSE,
                     color = c("pink","blue"))
TCGAanalyze_survival(clin,
                     clusterCol="gender",
                     risk.table = FALSE,
                     xlim = c(100, 1000),
                     conf.int = FALSE,
                     color = c("Dark2")
```
TCGAanalyze\_SurvivalKM

*survival analysis (SA) univariate with Kaplan-Meier (KM) method.*

#### Description

TCGAanalyze\_SurvivalKM perform an univariate Kaplan-Meier (KM) survival analysis (SA). It performed Kaplan-Meier survival univariate using complte follow up with all days taking one gene a time from Genelist of gene symbols. For each gene according its level of mean expression in cancer samples, defining two thresholds for quantile expression of that gene in all samples (default ThreshTop=0.67,ThreshDown=0.33) it is possible to define a threshold of intensity of gene expression to divide the samples in 3 groups (High, intermediate, low). TCGAanalyze\_SurvivalKM performs SA between High and low groups using following functions from survival package

- 1. survival::Surv
- 2. survival::survdiff
- 3. survival::survfit

#### <span id="page-22-0"></span>TCGAbiolinks 23

#### Usage

```
TCGAanalyze_SurvivalKM(clinical_patient, dataGE, Genelist, Survresult,
 ThreshTop = 0.67, ThreshDown = 0.33, p.cut = 0.05, group1, group2)
```
#### Arguments

clinical\_patient

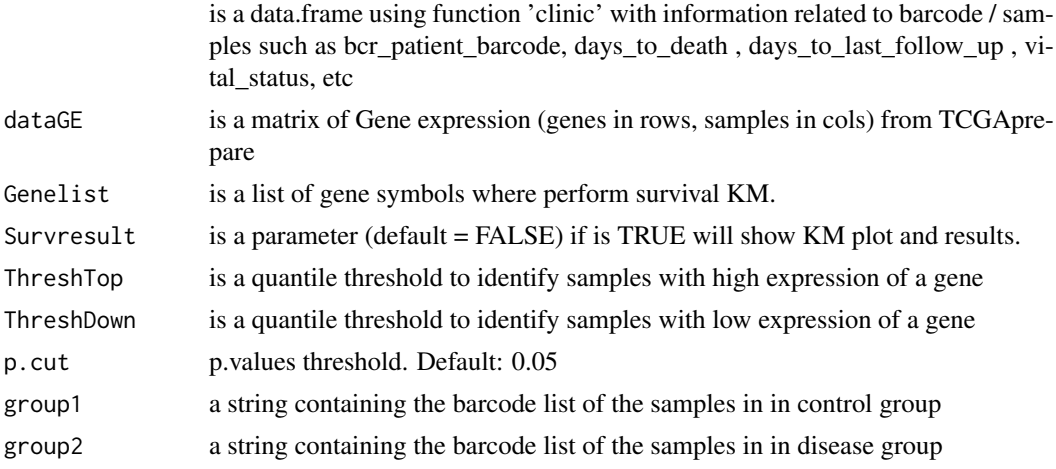

#### Value

table with survival genes pvalues from KM.

#### Examples

```
clinical_patient_Cancer <- GDCquery_clinic("TCGA-BRCA","clinical")
dataBRCAcomplete <- log2(BRCA_rnaseqv2)
# Selecting only 100 genes for example
dataBRCAcomplete <- dataBRCAcomplete[1:100,]
dataGE <- dataBRCAcomplete
group1 <- TCGAquery_SampleTypes(colnames(dataGE), typesample = c("NT"))
group2 <- TCGAquery_SampleTypes(colnames(dataGE), typesample = c("TP"))
tabSurvKM<-TCGAanalyze_SurvivalKM(clinical_patient_Cancer,dataBRCAcomplete,
Genelist = rownames(dataBRCAcomplete), Survresult = FALSE,ThreshTop=0.67,ThreshDown=0.33)
group1 <- TCGAquery_SampleTypes(colnames(dataGE), typesample = c("NT"))
group2 <- TCGAquery_SampleTypes(colnames(dataGE), typesample = c("TP"))
```
TCGAbiolinks *The aim of TCGAbiolinks is : i) facilitate the TCGA open-access data retrieval, ii) prepare the data using the appropriate pre-processing strategies, iii) provide the means to carry out different standard analyses and iv) allow the user to download a specific version of the data and thus to easily reproduce earlier research results. In more detail, the package provides multiple methods for analysis (e.g., differential expression analysis, identifying differentially methylated regions) and methods for visualization (e.g., survival plots, volcano plots, starburst plots) in order to easily develop complete analysis pipelines.*

# <span id="page-23-0"></span>Description

The functions you're likely to need from TCGAbiolinks is [GDCdownload](#page-2-1), [GDCquery](#page-5-1). Otherwise refer to the vignettes to see how to format the documentation.

TCGAprepare\_Affy *Prepare CEL files into an AffyBatch.*

# Description

Prepare CEL files into an AffyBatch.

# Usage

TCGAprepare\_Affy(ClinData, PathFolder, TabCel)

#### Arguments

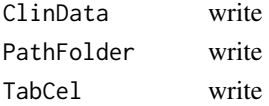

# Value

Normalizd Expression data from Affy eSets

# Examples

## Not run: to add example ## End(Not run)

TCGAprepare\_elmer *Prepare the data for ELEMR package*

# Description

Prepare the data for ELEMR package

#### Usage

```
TCGAprepare_elmer(data, platform, met.na.cut = 0.2, save = FALSE)
```
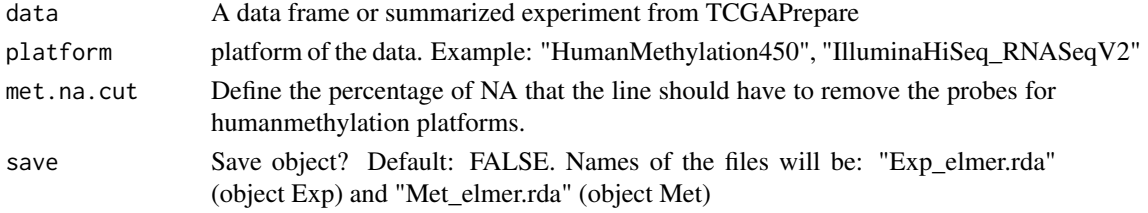

# <span id="page-24-0"></span>Value

Matrix prepared for fetch.mee function

### Examples

```
df <- data.frame(runif(200, 1e5, 1e6),runif(200, 1e5, 1e6))
rownames(df) <- sprintf("?|%03d", 1:200)
df <- TCGAprepare_elmer(df,platform="IlluminaHiSeq_RNASeqV2")
```
TCGAquery\_MatchedCoupledSampleTypes

*Retrieve multiple tissue types from the same patients.*

# Description

TCGAquery\_MatchedCoupledSampleTypes

#### Usage

TCGAquery\_MatchedCoupledSampleTypes(barcode, typesample)

#### Arguments

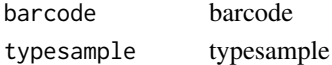

# Value

a list of samples / barcode filtered by type sample selected

# Examples

```
TCGAquery_MatchedCoupledSampleTypes(c("TCGA-B0-4698-01Z-00-DX1",
                            "TCGA-B0-4698-02Z-00-DX1"),
                            c("TP","TR"))
```
TCGAquery\_SampleTypes *Retrieve multiple tissue types not from the same patients.*

#### Description

TCGAquery\_SampleTypes for a given list of samples and types, return the union of samples that are from theses type.

# Usage

TCGAquery\_SampleTypes(barcode, typesample)

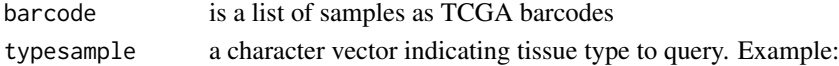

<span id="page-25-0"></span>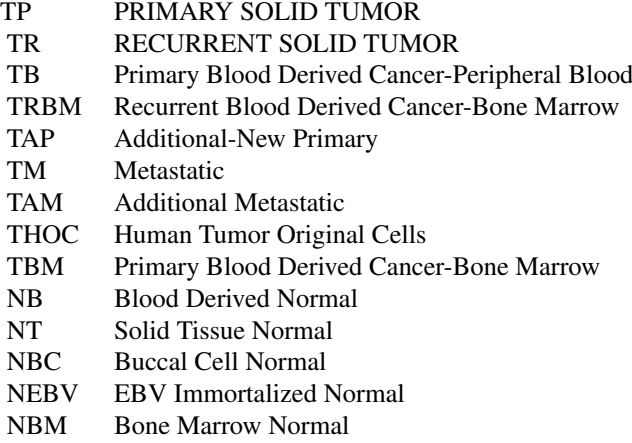

# Value

a list of samples / barcode filtered by type sample selected

# Examples

```
# selection of normal samples "NT"
barcode <- c("TCGA-B0-4698-01Z-00-DX1","TCGA-CZ-4863-02Z-00-DX1")
# Returns the second barcode
 TCGAquery_SampleTypes(barcode,"TR")
 # Returns both barcode
 TCGAquery_SampleTypes(barcode,c("TR","TP"))
```
TCGAquery\_subtype *Retrieve molecular subtypes for a given tumor*

# Description

TCGAquery\_subtype Retrieve molecular subtypes for a given tumor

# Usage

```
TCGAquery_subtype(tumor)
```
#### Arguments

tumor is a cancer Examples:

lgg gbm luad stad brca coad read

# Value

a data.frame with barcode and molecular subtypes

#### <span id="page-26-0"></span>TCGAvisualize\_BarPlot 27

#### Examples

```
dataSubt <- TCGAquery_subtype(tumor = "lgg")
```
TCGAvisualize\_BarPlot *Barplot of subtypes and clinical info in groups of gene expression clustered.*

#### Description

Barplot of subtypes and clinical info in groups of gene expression clustered.

# Usage

```
TCGAvisualize_BarPlot(DFfilt, DFclin, DFsubt, data_Hc2, Subtype, cbPalette,
  filename, width, height, dpi)
```
# Arguments

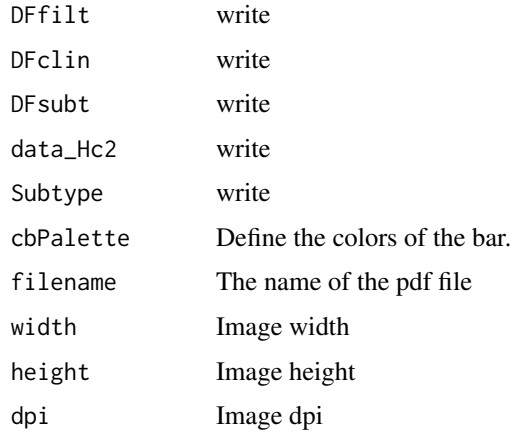

#### Value

barplot image in pdf or png file

TCGAvisualize\_EAbarplot

*barPlot for a complete Enrichment Analysis*

## Description

The figure shows canonical pathways significantly overrepresented (enriched) by the DEGs (differentially expressed genes). The most statistically significant canonical pathways identified in DEGs list are listed according to their p value corrected FDR (-Log) (colored bars) and the ratio of list genes found in each pathway over the total number of genes in that pathway (Ratio, red line).

# Usage

```
TCGAvisualize_EAbarplot(tf, GOMFTab, GOBPTab, GOCCTab, PathTab, nBar, nRGTab,
 filename = "TCGAvisualize_EAbarplot_Output.pdf", text.size = 1,
 mfrow = c(2, 2), xlim = NULL, color = c("orange", "cyan", "green",
  "yellow"))
```
#### Arguments

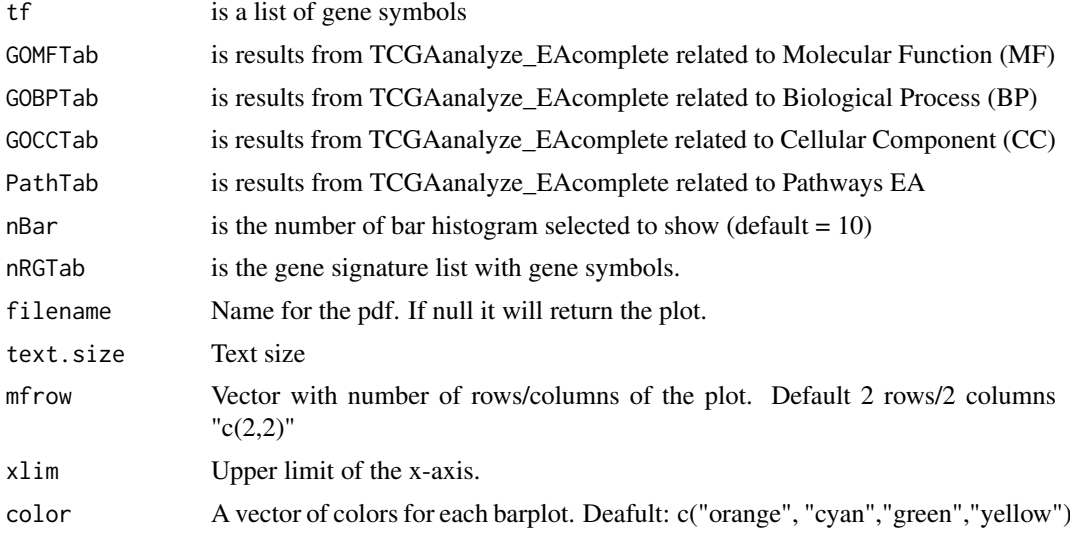

# Value

Complete barPlot from Enrichment Analysis showing significant (default FDR < 0.01) BP,CC,MF and pathways enriched by list of genes.

```
Genelist <- c("FN1","COL1A1")
ansEA <- TCGAanalyze_EAcomplete(TFname="DEA genes Normal Vs Tumor",Genelist)
TCGAvisualize_EAbarplot(tf = rownames(ansEA$ResBP),
        GOBPTab = ansEA$ResBP,
        GOCCTab = ansEA$ResCC,
        GOMFTab = ansEA$ResMF,
        PathTab = ansEA$ResPat,
        nRGTab = Genelist,
        nBar = 10,
         filename="a.pdf")
while (!(is.null(dev.list()["RStudioGD"]))){dev.off()}
## Not run:
Genelist <- rownames(dataDEGsFiltLevel)
system.time(ansEA <- TCGAanalyze_EAcomplete(TFname="DEA genes Normal Vs Tumor",Genelist))
# Enrichment Analysis EA (TCGAVisualize)
# Gene Ontology (GO) and Pathway enrichment barPlot
TCGAvisualize_EAbarplot(tf = rownames(ansEA$ResBP),
        GOBPTab = ansEA$ResBP,
        GOCCTab = ansEA$ResCC,
        GOMFTab = ansEA$ResMF,
        PathTab = ansEA$ResPat,
        nRGTab = Genelist,
```
 $nBar = 10$ 

<span id="page-28-0"></span>## End(Not run)

TCGAvisualize\_Heatmap *Heatmap with more sensible behavior using heatmap.plus*

# Description

Heatmap with more sensible behavior using heatmap.plus

# Usage

```
TCGAvisualize_Heatmap(data, col.metadata, row.metadata, col.colors = NULL,
 row.colors = NULL, show_column_names = FALSE, show_row_names = FALSE,
 cluster_rows = FALSE, cluster_columns = FALSE, sortCol, extrems = NULL,
 rownames.size = 12, title = NULL, color.levels = NULL,
 values.label = NULL, filename = "heatmap.pdf", width = 10,
 height = 10, type = "expression", scale = "none",
 heatmap.legend.color.bar = "continuous")
```
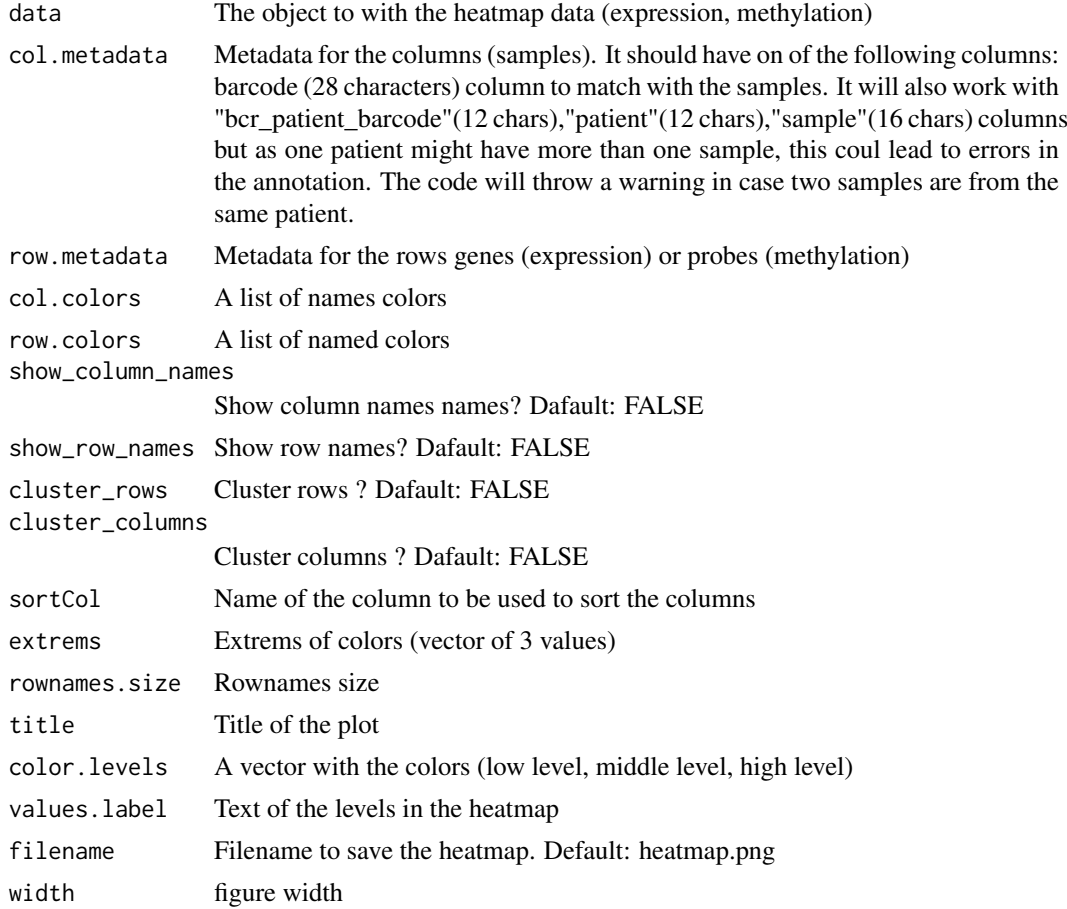

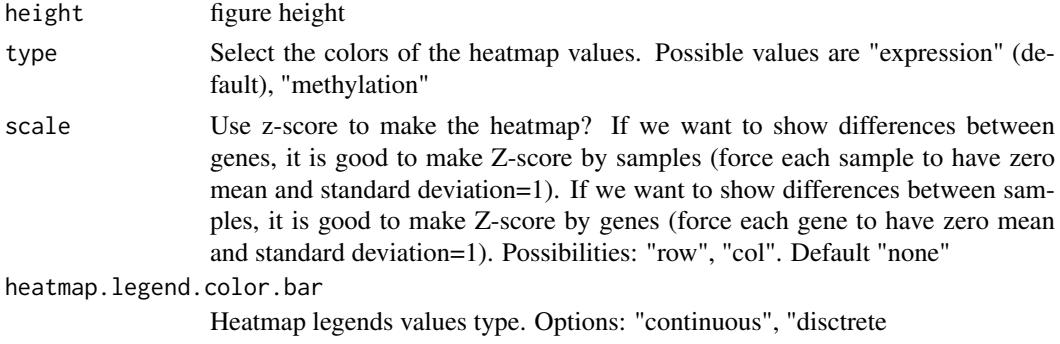

# Value

Heatmap plotted in the device

```
row.mdat <- matrix(c("FALSE","FALSE",
                     "TRUE","TRUE",
                     "FALSE","FALSE",
                     "TRUE","FALSE",
                     "FALSE","TRUE"
                ),
              nrow = 5, ncol = 2, byrow = TRUE,
              dimnames = list(
                  c("probe1", "probe2","probe3","probe4","probe5"),
                  c("duplicated", "Enhancer region")))
dat <- matrix(c(0.3,0.2,0.3,1,1,0.1,1,1,0, 0.8,1,0.7,0.7,0.3,1),
             nrow = 5, ncol = 3, byrow = TRUE,
               dimnames = list(
               c("probe1", "probe2","probe3","probe4","probe5"),
               c("TCGA-DU-6410",
                 "TCGA-DU-A5TS",
                 "TCGA-HT-7688")))
mdat <- data.frame(patient=c("TCGA-DU-6410","TCGA-DU-A5TS","TCGA-HT-7688"),
                   Sex=c("Male","Female","Male"),
                   COCCluster=c("coc1","coc1","coc1"),
                   IDHtype=c("IDHwt","IDHMut-cod","IDHMut-noncod"))
TCGAvisualize_Heatmap(dat,
                    col.metadata = mdat,
                    row.metadata = row.mdat,
                    row.colors = list(duplicated = c("FALSE" = "pink",
                                                      "TRUE"="green"),
                                     "Enhancer region" = c("FALSE" = "purple","TRUE"="grey")),
                    col. colors = list(Sex = c("Male" = "blue", "Female" = "red"),
                                      COCCluster=c("coc1"="grey"),
                                      IDHtype=c("IDHwt"="cyan",
                                      "IDHMut-cod"="tomato"
                                       ,"IDHMut-noncod"="gold")),
                    type = "methylation",
                    show_row_names=TRUE)
if (!(is.null(dev.list()["RStudioGD"]))){dev.off()}
```
<span id="page-30-0"></span>TCGAvisualize\_meanMethylation

*Mean methylation boxplot*

# Description

Creates a mean methylation boxplot for groups (groupCol), subgroups will be highlited as shapes if the subgroupCol was set.

Observation: Data is a summarizedExperiment.

# Usage

```
TCGAvisualize_meanMethylation(data, groupCol = NULL, subgroupCol = NULL,
  shapes = NULL, print.pvalue = FALSE, plot.jitter = TRUE,
  jitter.size = 3, filename = "groupMeanMet.pdf",
 ylab = expression(paste("Mean DNA methylation (", beta, "-values)")),
 xlab = NULL, title = "Mean DNA methylation", labels = NULL,
 group.legend = NULL, subgroup.legend = NULL, color = NULL,
 y.limits = NULL, sort, order, legend.position = "top",
 legend.title.position = "top", legend.ncols = 3, add.axis.x.text = TRUE,
 width = 10, height = 10, dpi = 600, axis.text.x.angle = 90)
```
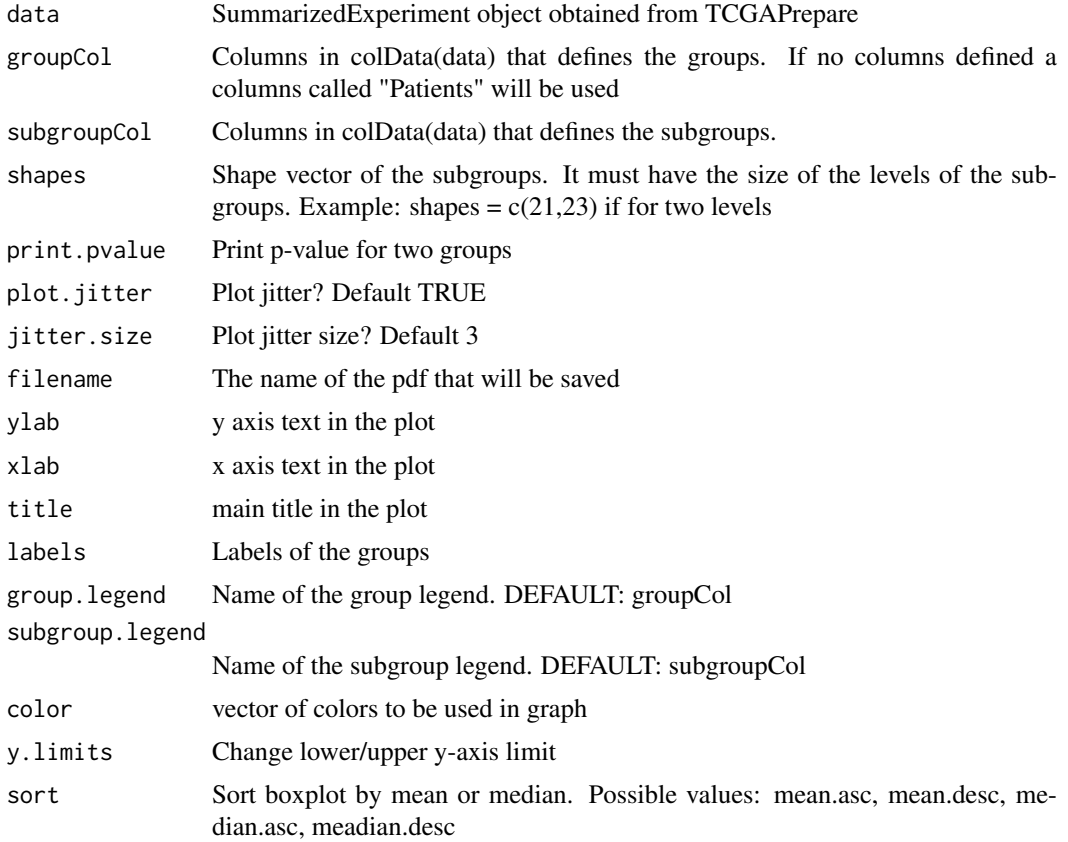

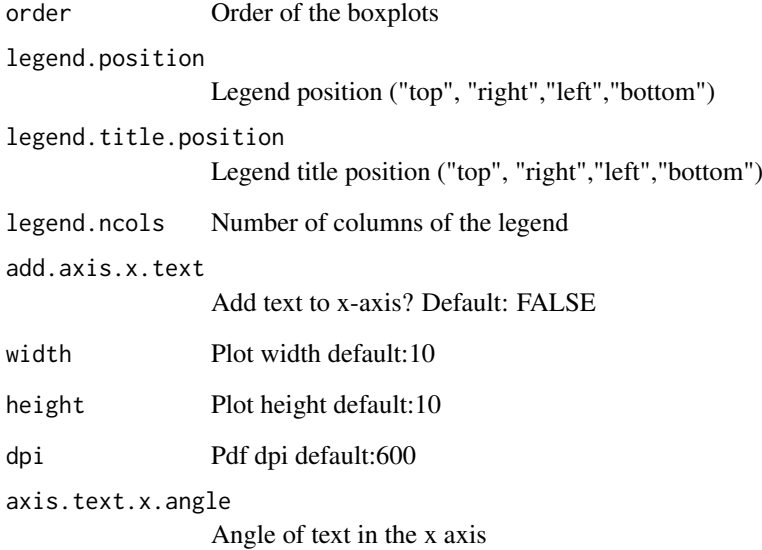

# Value

Save the pdf survival plot

```
nrows <- 200; ncols <- 21
counts <- matrix(runif(nrows * ncols, 0, 1), nrows)
rowRanges <- GenomicRanges::GRanges(rep(c("chr1", "chr2"), c(50, 150)),
                   IRanges::IRanges(floor(runif(200, 1e5, 1e6)), width=100),
                    strand=sample(c("+", "-"), 200, TRUE),
                    feature_id=sprintf("ID%03d", 1:200))
colData <- S4Vectors::DataFrame(Treatment=rep(c("ChIP", "Input","Other"), 7),
                   row.names=LETTERS[1:21],
                    group=rep(c("group1","group2","group3"),c(7,7,7)),
                    subgroup=rep(c("subgroup1","subgroup2","subgroup3"),7))
data <- SummarizedExperiment::SummarizedExperiment(
         assays=S4Vectors::SimpleList(counts=counts),
         rowRanges=rowRanges,
         colData=colData)
TCGAvisualize_meanMethylation(data,groupCol = "group")
# change lower/upper y-axis limit
TCGAvisualize_meanMethodData, groupCol = "group", y.limits = c(0,1))# change lower y-axis limit
TCGAvisualize_meanMethylation(data,groupCol = "group", y.limits = 0)
TCGAvisualize_meanMethylation(data,groupCol = "group", subgroupCol="subgroup")
TCGAvisualize_meanMethylation(data,groupCol = "group")
TCGAvisualize_meanMethylation(data,groupCol = "group",sort="mean.desc",filename="meandesc.pdf")
TCGAvisualize_meanMethylation(data,groupCol = "group",sort="mean.asc",filename="meanasc.pdf")
TCGAvisualize_meanMethylation(data,groupCol = "group",sort="median.asc",filename="medianasc.pdf")
TCGAvisualize_meanMethylation(data,groupCol = "group",sort="median.desc",filename="mediandesc.pdf")
if (!(is.null(dev.list()["RStudioGD"]))){dev.off()}
```
<span id="page-32-0"></span>TCGAvisualize\_oncoprint

*Creating a oncoprint*

# Description

Creating a oncoprint

# Usage

```
TCGAvisualize_oncoprint(mut, genes, filename, color,
 annotation.position = "bottom", annotation, height, width = 10,
 rm.empty.columns = FALSE, show.column.names = FALSE,
 show.row.barplot = TRUE, label.title = "Mutation",
 column.names.size = 8, label.font.size = 16, rows.font.size = 16,
 dist.col = 0.5, dist.row = 0.5, information = "Variant_Type",
 row.order = TRUE, col.order = TRUE, heatmap.legend.side = "bottom",
 annotation.legend.side = "bottom")
```
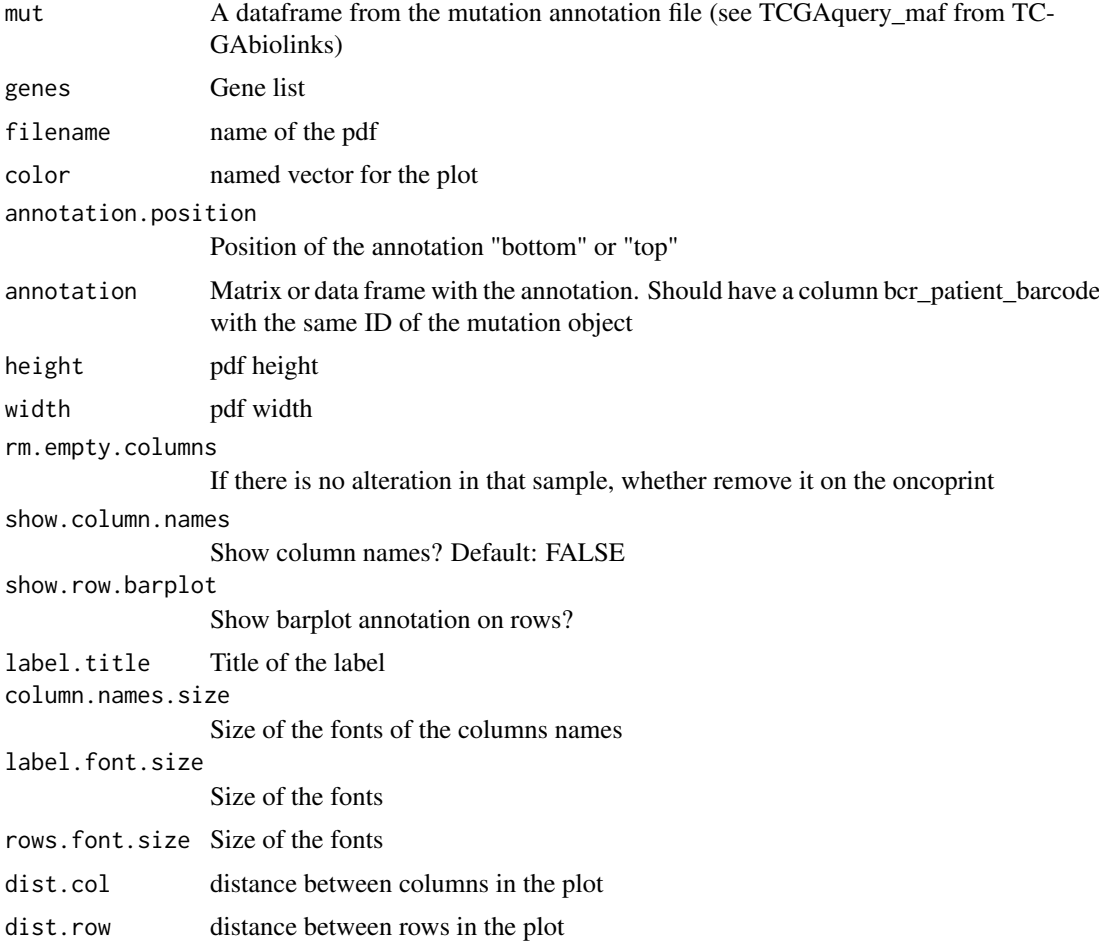

<span id="page-33-0"></span>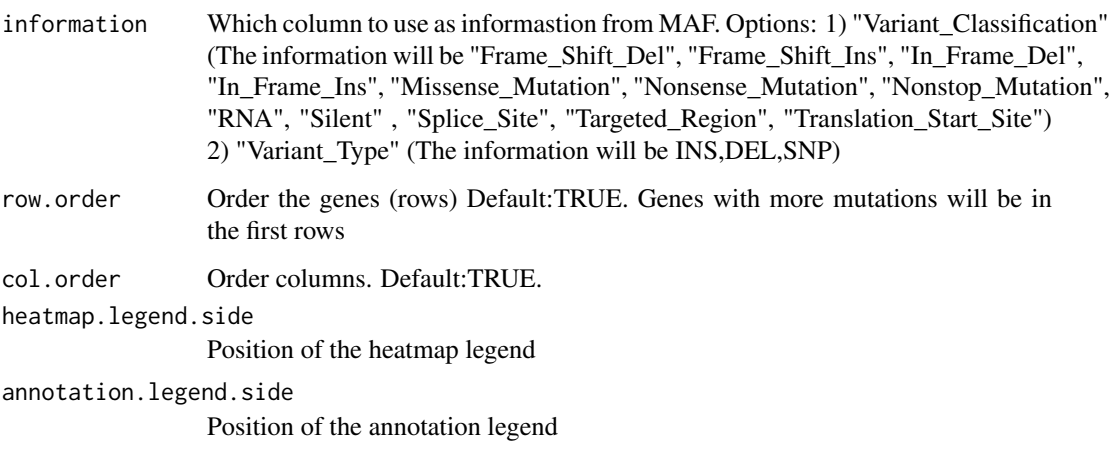

# Value

A oncoprint plot

#### Examples

```
mut <- GDCquery_Maf(tumor = "ACC", pipelines = "mutect")
TCGAvisualize_oncoprint(mut = mut, genes = mut$Hugo_Symbol[1:10], rm.empty.columns = TRUE)
TCGAvisualize_oncoprint(mut = mut, genes = mut$Hugo_Symbol[1:10],
                 filename = "onco.pdf",
             color=c("background"="#CCCCCC","DEL"="purple","INS"="yellow","SNP"="brown"))
clin <- GDCquery_clinic("TCGA-ACC","clinical")
clin <- clin[,c("bcr_patient_barcode","disease","gender","tumor_stage","race","vital_status")]
TCGAvisualize_oncoprint(mut = mut, genes = mut$Hugo_Symbol[1:20],
                filename = "onco.pdf",
                annotation = clin,
             color=c("background"="#CCCCCC","DEL"="purple","INS"="yellow","SNP"="brown"),
                rows.font.size=10,
                heatmap.legend.side = "right",
                dist.col = 0,
                label.font.size = 10)
```
TCGAvisualize\_PCA *Principal components analysis (PCA) plot*

#### Description

TCGAvisualize\_PCA performs a principal components analysis (PCA) on the given data matrix and returns the results as an object of class prcomp, and shows results in PCA level.

# Usage

```
TCGAvisualize_PCA(dataFilt, dataDEGsFiltLevel, ntopgenes, group1, group2)
```
#### <span id="page-34-0"></span>Arguments

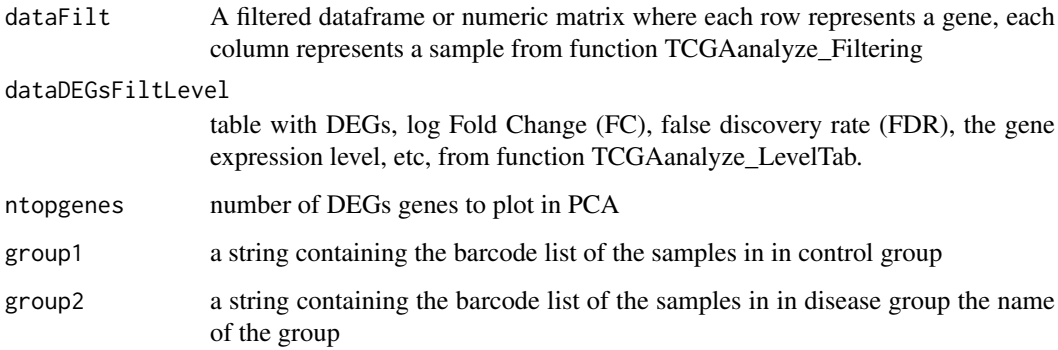

#### Value

principal components analysis (PCA) plot of PC1 and PC2

# Examples

```
# normalization of genes
dataNorm <- TCGAbiolinks::TCGAanalyze_Normalization(tabDF = dataBRCA, geneInfo = geneInfo,
method = "geneLength")
# quantile filter of genes
dataFilt <- TCGAanalyze_Filtering(tabDF = dataBRCA, method = "quantile", qnt.cut = 0.25)
# Principal Component Analysis plot for ntop selected DEGs
    # selection of normal samples "NT"
    group1 <- TCGAquery_SampleTypes(colnames(dataFilt), typesample = c("NT"))
    # selection of normal samples "TP"
    group2 <- TCGAquery_SampleTypes(colnames(dataFilt), typesample = c("TP"))
pca <- TCGAvisualize_PCA(dataFilt,dataDEGsFiltLevel, ntopgenes = 200, group1, group2)
if (!(is.null(dev.list()["RStudioGD"]))){dev.off()}
```
TCGAvisualize\_starburst

*Create starburst plot*

#### Description

Create Starburst plot for comparison of DNA methylation and gene expression. The log10 (FDRcorrected P value) is plotted for beta value for DNA methylation (x axis) and gene expression (y axis) for each gene.

The black dashed line shows the FDR-adjusted P value of 0.01.

You can set names to TRUE to get the names of the significant genes.

Candidate biologically significant genes will be circled in the plot.

Candidate biologically significant are the genes that respect the expression (logFC.cut), DNA methylation (diffmean.cut) and significance thresholds (exp.p.cut, met.p.cut)

## Usage

```
TCGAvisualize_starburst(met, exp, group1 = NULL, group2 = NULL,
 exp.p.cut = 0.01, met.p.cut = 0.01, diffmean.cut = 0, logFC.cut = 0,
 names = FALSE, names.fill = TRUE, circle = TRUE,
 filename = "starburst.pdf", return.plot = FALSE,
 ylab = expression(atop("Gene Expression", paste(Log[10],
  " (FDR corrected P values)"))), xlab = expression(atop("DNA Methylation",
 paste(Log[10], " (FDR corrected P values)"))), title = "Starburst Plot",
  legend = "DNA Methylation/Expression Relation", color = NULL,
  label = c("Not Significant", "Up regulated & Hypo methylated",
  "Down regulated & Hypo methylated", "hypo methylated", "hyper methylated",
  "Up regulated", "Down regulated", "Up regulated & Hyper methylated",
  "Down regulated & Hyper methylated"), xlim = NULL, ylim = NULL,
 height = 10, width = 20, dpi = 600)
```
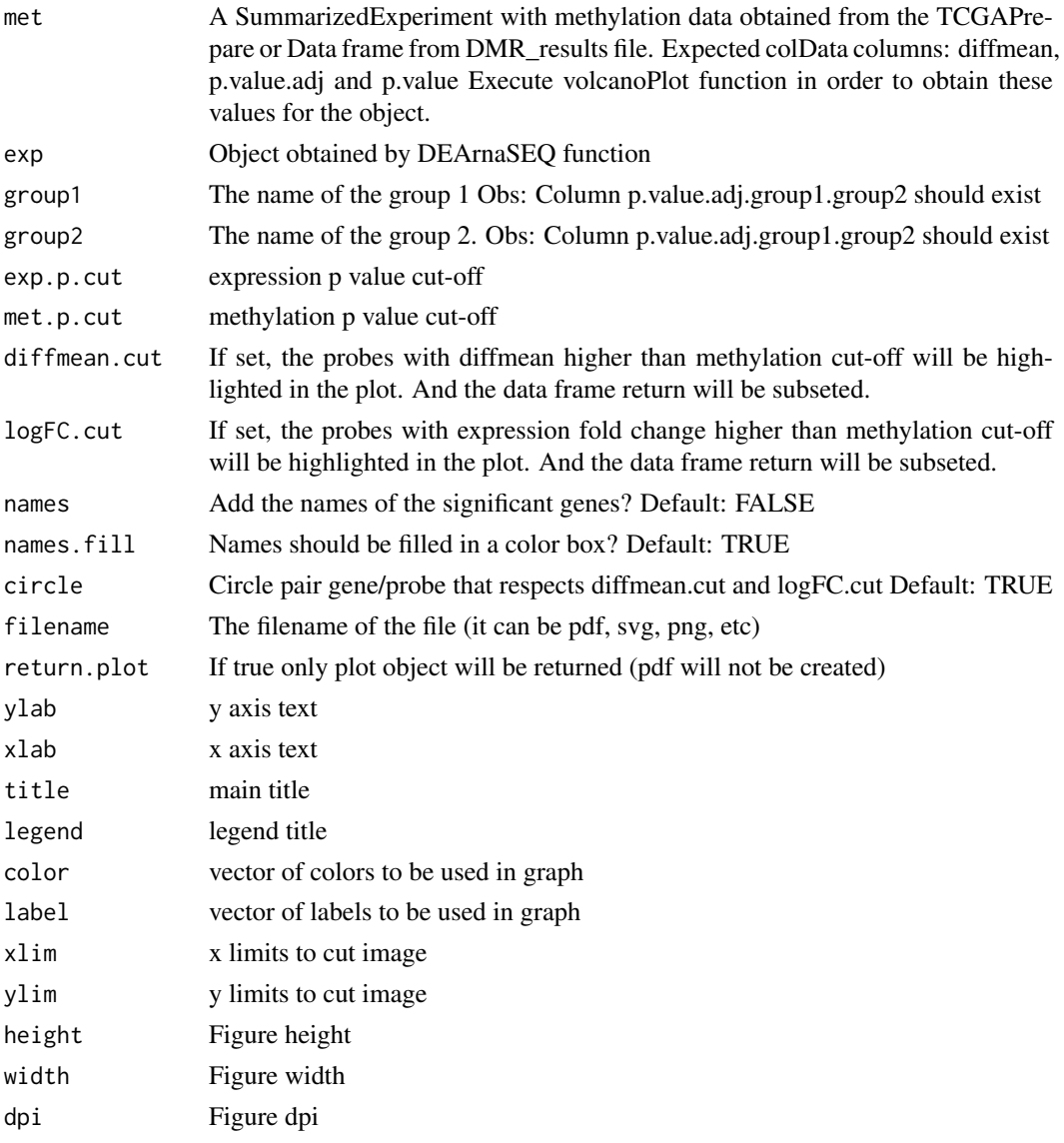

#### <span id="page-36-0"></span>Details

Input: data with gene expression/methylation expression Output: starburst plot

#### Value

Save a starburst plot

#### Examples

```
library(SummarizedExperiment)
nrows <- 20000; ncols <- 20
counts <- matrix(runif(nrows * ncols, 1, 1e4), nrows)
ranges <- GenomicRanges::GRanges(rep(c("chr1", "chr2"), c(5000, 15000)),
                   IRanges::IRanges(floor(runif(20000, 1e5, 1e6)), width=100),
                    strand=sample(c("+", "-"), 20000, TRUE),
                    probeID=sprintf("ID%03d", 1:20000),
                    Gene_Symbol=sprintf("ID%03d", 1:20000))
colData <- S4Vectors::DataFrame(Treatment=rep(c("ChIP", "Input"), 5),
                    row.names=LETTERS[1:20],
                    group=rep(c("group1","group2"),c(10,10)))
data <- SummarizedExperiment::SummarizedExperiment(
         assays=S4Vectors::SimpleList(counts=counts),
         rowRanges=ranges,
         colData=colData)
met <- data
exp <- data.frame(row.names=sprintf("ID%03d", 1:20000),
                  logFC=runif(20000, -5, 5),
                  FDR=runif(20000, 0.01, 1))
rowRanges(met)$diffmean.g1.g2 <- c(runif(20000, -0.1, 0.1))
rowRanges(met)$diffmean.g2.g1 <- -1*(rowRanges(met)$diffmean.g1.g2)
rowRanges(met)$p.value.g1.g2 <- c(runif(20000, 0, 1))
rowRanges(met)$p.value.adj.g1.g2 <- c(runif(20000, 0, 1))
result <- TCGAvisualize_starburst(met,exp,
                                  exp.p.cut = 0.05, met.p.cut = 0.05,
                                  group1="g1",group2="g2",
                                  diffmean.cut=0.0,
                                  names=TRUE, circle = FALSE)
result <- TCGAvisualize_starburst(SummarizedExperiment::values(met),
                                  exp,
                                  exp.p.cut = 0.05, met.p.cut = 0.05,
                                  group1="g1",group2="g2",
                                  diffmean.cut=0.0,
                                  names=TRUE, circle = FALSE)
```
TCGAvisualize\_SurvivalCoxNET

*Survival analysis with univariate Cox regression package (dnet)*

# Description

TCGAvisualize\_SurvivalCoxNET can help an user to identify a group of survival genes that are significant from univariate Kaplan Meier Analysis and also for Cox Regression. It shows in the end a network build with community of genes with similar range of pvalues from Cox regression (same

color) and that interaction among those genes is already validated in literatures using the STRING database (version 9.1). TCGAvisualize\_SurvivalCoxNET perform survival analysis with univariate Cox regression and package (dnet) using following functions wrapping from these packages:

- 1. survival::coxph
- 2. igraph::subgraph.edges
- 3. igraph::layout.fruchterman.reingold
- 4. igraph::spinglass.community
- 5. igraph::communities
- 6. dnet::dRDataLoader
- 7. dnet::dNetInduce
- 8. dnet::dNetPipeline
- 9. dnet::visNet
- 10. dnet::dCommSignif

# Usage

```
TCGAvisualize_SurvivalCoxNET(clinical_patient, dataGE, Genelist, org.Hs.string,
  scoreConfidence = 700, titlePlot = "TCGAvisualize_SurvivalCoxNET Example")
```
#### Arguments

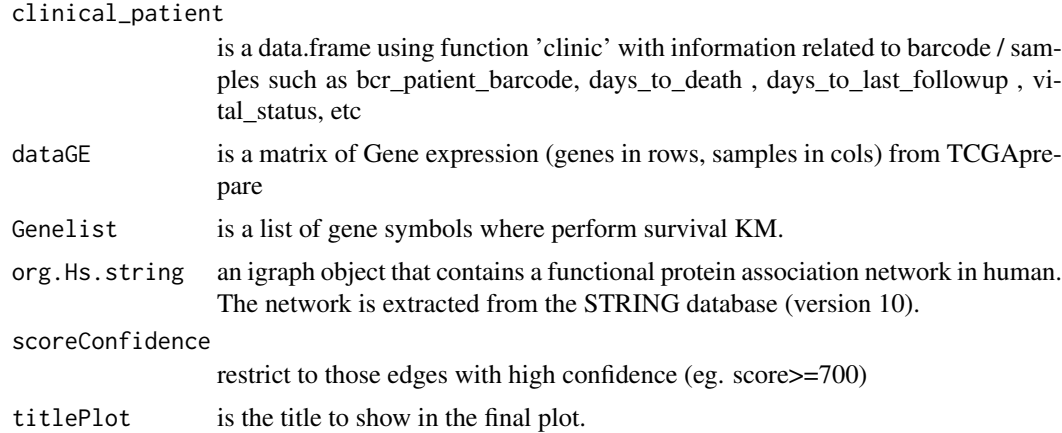

#### Details

TCGAvisualize\_SurvivalCoxNET allow user to perform the complete workflow using coxph and dnet package related to survival analysis with an identification of gene-active networks from highthroughput omics data using gene expression and clinical data.

- 1. Cox regression survival analysis to obtain hazard ratio (HR) and pvaules
- 2. fit a Cox proportional hazards model and ANOVA (Chisq test)
- 3. Network comunites
- 4. An igraph object that contains a functional protein association network in human. The network is extracted from the STRING database (version 9.1). Only those associations with medium confidence (score>=400) are retained.
- 5. restrict to those edges with high confidence (score>=700)
- <span id="page-38-0"></span>6. extract network that only contains genes in pvals
- 7. Identification of gene-active network
- 8. visualisation of the gene-active network itself
- 9. the layout of the network visualisation (fixed in different visuals)
- 10. color nodes according to communities (identified via a spin-glass model and simulated annealing)
- 11. node sizes according to degrees
- 12. highlight different communities
- 13. visualise the subnetwork

# Value

net IGRAPH with related Cox survival genes in community (same pval and color) and with interactions from STRING database.

TCGAvisualize\_Tables *Visaulize results in format of latex tables.*

# Description

Visaulize results in format of latex tables.

# Usage

```
TCGAvisualize_Tables(Table, rowsForPage, TableTitle, LabelTitle, withrows, size)
```
# Arguments

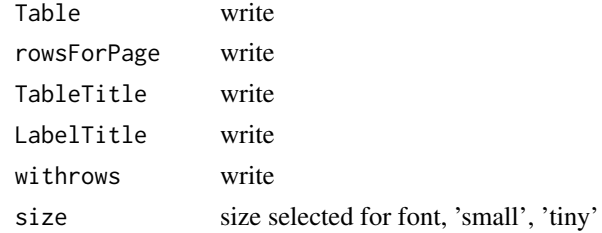

#### Value

table in latex format to use in beamer presentation or sweave files

```
library(stringr)
tabDEGsTFPubmed$PMID <- str_sub(tabDEGsTFPubmed$PMID,0,30)
TCGAvisualize_Tables(Table = tabDEGsTFPubmed,
rowsForPage = 5,
TableTitle = "pip",
LabelTitle = "pip2",
withrows = FALSE,
size = "small")
```
<span id="page-39-0"></span>TCGAVisualize\_volcano *Creates a volcano plot for DNA methylation or expression*

#### Description

Creates a volcano plot from the expression and methylation analysis.

# Usage

```
TCGAVisualize_volcano(x, y, filename = "volcano.pdf",
 ylab = expression(paste(-Log[10], " (FDR corrected -P values)")),
 xlab = NULL, title = "Volcano plot", legend = NULL, label = NULL,
 xlim = NULL, ylim = NULL, color = c("black", "red", "green"),
 names = NULL, names.fill = TRUE, show.names = "significant",
 x.cut = 0, y.cut = 0.01, height = 5, width = 10, highlight = NULL,
 highlight.color = "orange", names.size = 4, dpi = 300)
```
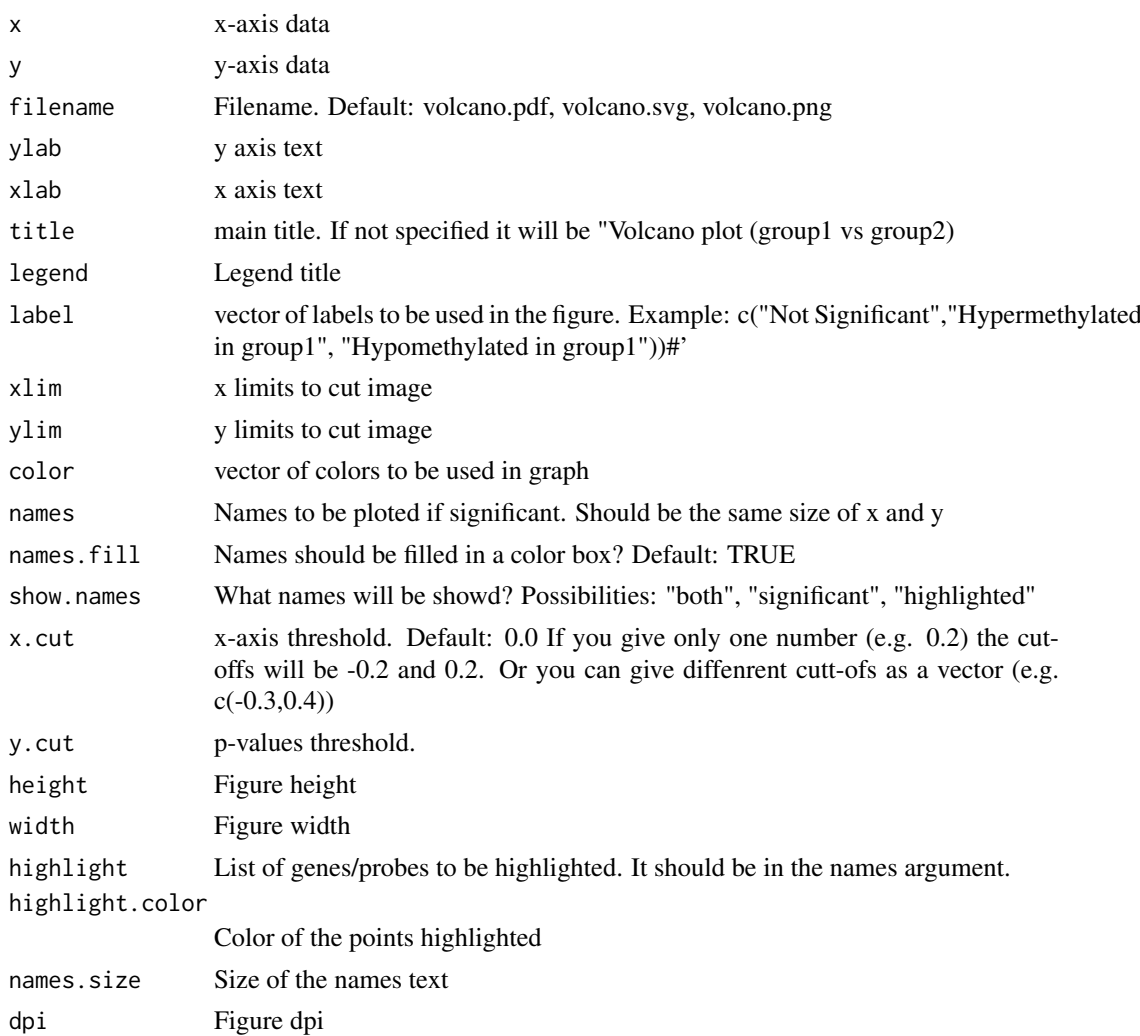

#### Details

Creates a volcano plot from the expression and methylation analysis. Please see the vignette for more information Observation: This function automatically is called by TCGAanalyse\_DMR

# Value

Saves the volcano plot in the current folder

```
x \le runif(200, -1, 1)
y <- runif(200, 0.01, 1)
TCGAVisualize_volcano(x,y)
TCGAVisualize_volcano(x,y,filename = NULL,y.cut = 10000000,x.cut=0.8,
                      names = rep("AAAA", length(x)), legend = "Status",
                      names.fill = FALSE)
TCGAVisualize_volcano(x,y,filename = NULL,y.cut = 10000000,x.cut=0.8,
                      names = as.character(1:length(x)), legend = "Status",
                      names.fill = TRUE, highlight = c("1", "2"), show="both")
TCGAVisualize\_volcano(x,y, filename = NULL, y. cut = 10000000, x. cut=c(-0.3, 0.8),names = as.character(1:length(x)), legend = "Status",
                      names.fill = TRUE, highlight = c("1", "2"), show="both")
while (!(is.null(dev.list()["RStudioGD"]))){dev.off()}
```
# <span id="page-41-0"></span>**Index**

GDCdownload, [3,](#page-2-0) *[24](#page-23-0)* GDCprepare, [4](#page-3-0) GDCprepare\_clinic, [5](#page-4-0) GDCquery, [6,](#page-5-0) *[24](#page-23-0)* GDCquery\_clinic, [8](#page-7-0) GDCquery\_Maf, [8](#page-7-0) getGDCprojects, [9](#page-8-0) getResults, [10](#page-9-0) ggsurvplot, *[22](#page-21-0)* isServeOK, [10](#page-9-0) TCGAanalyze\_analyseGRN, [11](#page-10-0) TCGAanalyze\_Clustering, [11](#page-10-0) TCGAanalyze\_DEA, [12](#page-11-0) TCGAanalyze\_DEA\_Affy, [13](#page-12-0) TCGAanalyze\_DMR, [13](#page-12-0) TCGAanalyze\_EA, [15](#page-14-0) TCGAanalyze\_EAcomplete, [16](#page-15-0) TCGAanalyze\_Filtering, [17](#page-16-0) TCGAanalyze\_LevelTab, [18](#page-17-0) TCGAanalyze\_networkInference, [19](#page-18-0) TCGAanalyze\_Normalization, [19](#page-18-0) TCGAanalyze\_Pathview, [20](#page-19-0) TCGAanalyze\_Preprocessing, [20](#page-19-0) TCGAanalyze\_survival, [21](#page-20-0) TCGAanalyze\_SurvivalKM, [22](#page-21-0) TCGAbiolinks, [23](#page-22-0) TCGAbiolinks-package *(*TCGAbiolinks*)*, [23](#page-22-0) TCGAprepare\_Affy, [24](#page-23-0) TCGAprepare\_elmer, [24](#page-23-0) TCGAquery\_MatchedCoupledSampleTypes, [25](#page-24-0) TCGAquery\_SampleTypes, [25](#page-24-0) TCGAquery\_subtype, [26](#page-25-0) TCGAvisualize\_BarPlot, [27](#page-26-0) TCGAvisualize\_EAbarplot, [27](#page-26-0) TCGAvisualize\_Heatmap, [29](#page-28-0) TCGAvisualize\_meanMethylation, [31](#page-30-0) TCGAvisualize\_oncoprint, [33](#page-32-0) TCGAvisualize\_PCA, [34](#page-33-0) TCGAvisualize\_starburst, [35](#page-34-0) TCGAvisualize\_SurvivalCoxNET, [37](#page-36-0) TCGAvisualize\_Tables, [39](#page-38-0)

TCGAVisualize\_volcano, [40](#page-39-0)